### Problem solving by search

Tomáš Svoboda

[Department of Cybernetics,](http://cyber.felk.cvut.cz) [Vision for Robots and Autonomous Systems](http://cyber.felk.cvut.cz/vras)

February 15, 2019

# **Outline**

- $\blacktriangleright$  Search problem.
- $\blacktriangleright$  State space graphs.
- Search trees
- $\triangleright$  Strategies, which tree branches to choose?
- $\triangleright$  Strategy/Algorithm properties?
- $\blacktriangleright$  Programming instrastructure

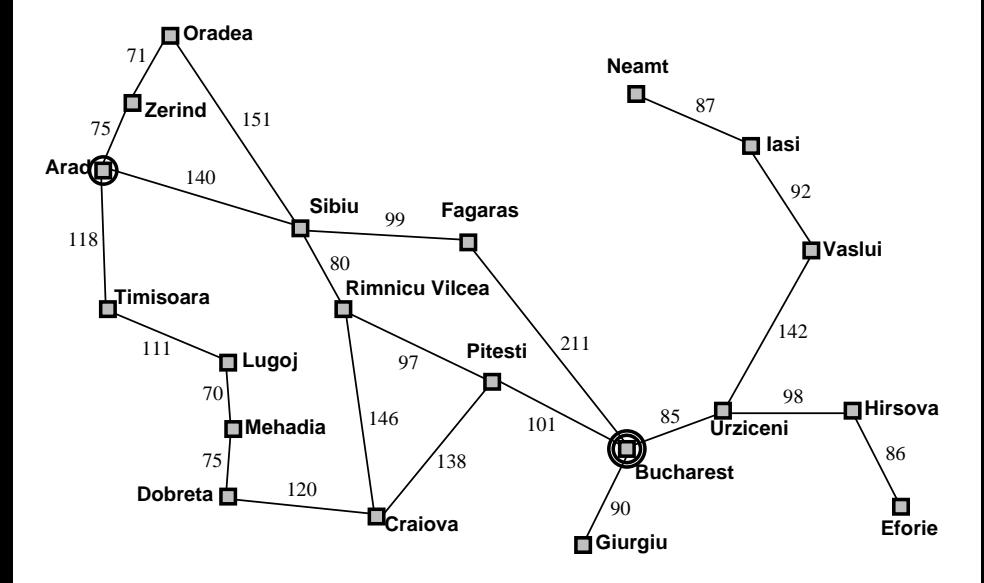

#### Goal: be in Bucharest

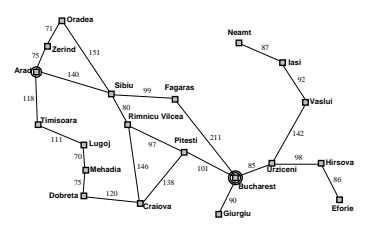

#### Goal:

#### be in Bucharest Problem formulation:

states: position in a city (cities)

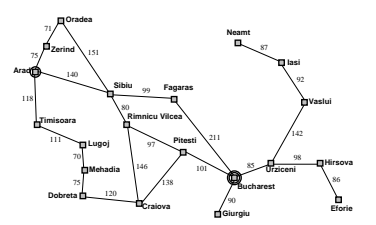

#### Goal:

be in Bucharest Problem formulation: states: position in a city (cities) actions: drive between cities

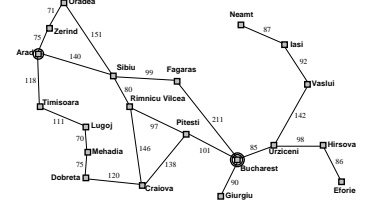

#### Goal:

be in Bucharest Problem formulation: states: position in a city (cities) actions: drive between cities Solution:

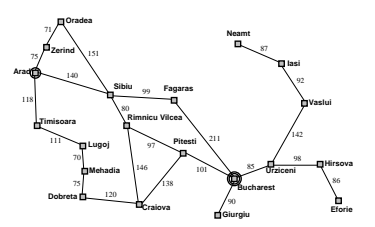

#### Goal:

be in Bucharest Problem formulation: states: position in a city (cities) actions: drive between cities Solution:

Sequence of cities (path)

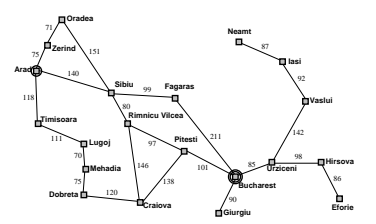

### Example: The 8-puzzle

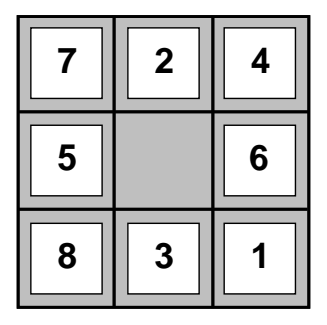

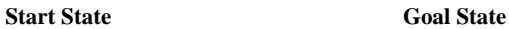

states? actions? solution? cost?

#### Example: Vacuum cleaner

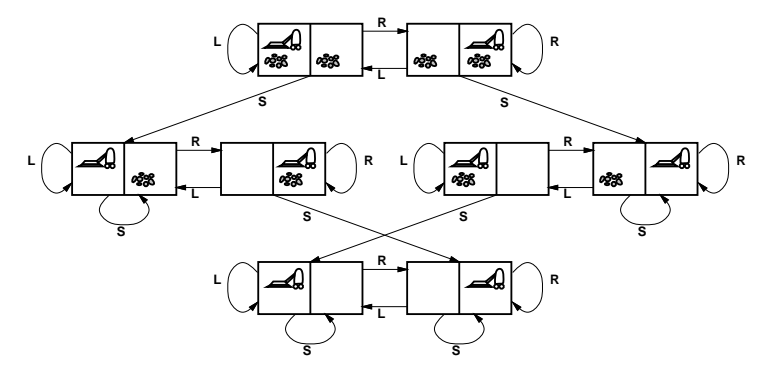

states? actions? solution? cost?

- State space (including Start/Initial state): position, board configuration,
- 
- 
- 

- ▶ State space (including Start/Initial state): position, board configuration,
- Actions : drive to, Up, Down, Left ...
- 
- 

- ▶ State space (including Start/Initial state): position, board configuration,
- Actions: drive to, Up, Down, Left ...
- Transition model: Given state and action return state (and cost)

- ▶ State space (including Start/Initial state): position, board configuration,
- Actions : drive to, Up, Down, Left ...
- Transition model: Given state and action return state (and cost)
- Goal test : Are we done?

# State Space Graphs

State space graph: a representation of a search problem

- $\triangleright$  Graph Nodes states are abstracted world configurations
- $\blacktriangleright$  Arcs represent action results
- Goal test a set of goal nodes

Each state occurs only once in a state (search) space.

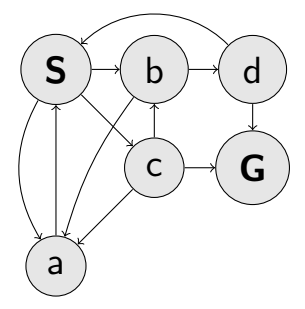

#### Search Trees

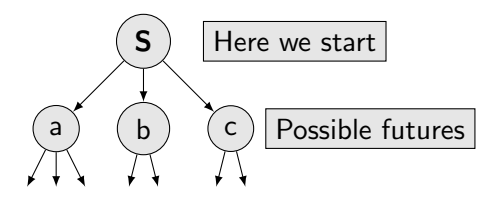

- $\triangleright$  A "what if" tree of plans and their outcomes
- $\blacktriangleright$  Start node is the root
- Children are successors
- $\triangleright$  Nodes show states, but correspond to *plans* that achieve those states

#### Search Trees

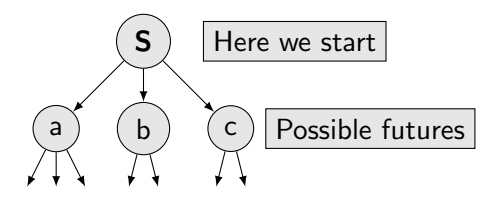

- $\triangleright$  A "what if" tree of plans and their outcomes
- $\blacktriangleright$  Start node is the root
- Children are successors
- $\triangleright$  Nodes show states, but correspond to *plans* that achieve those states

What does the last item mean, actually?

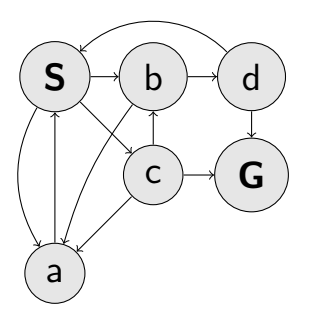

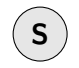

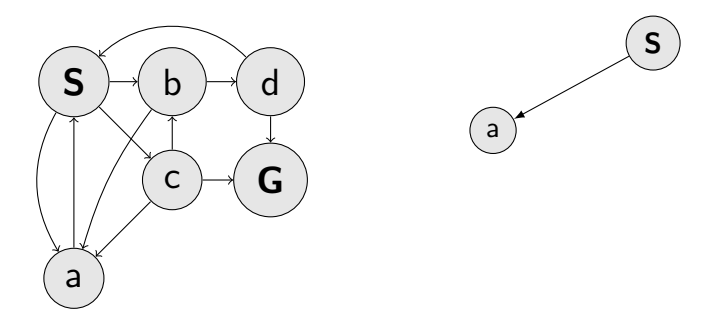

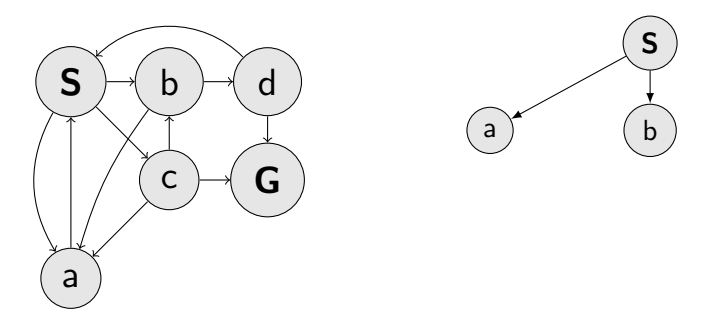

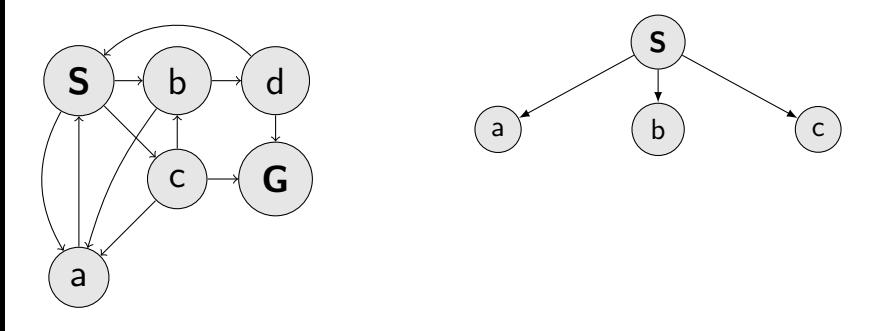

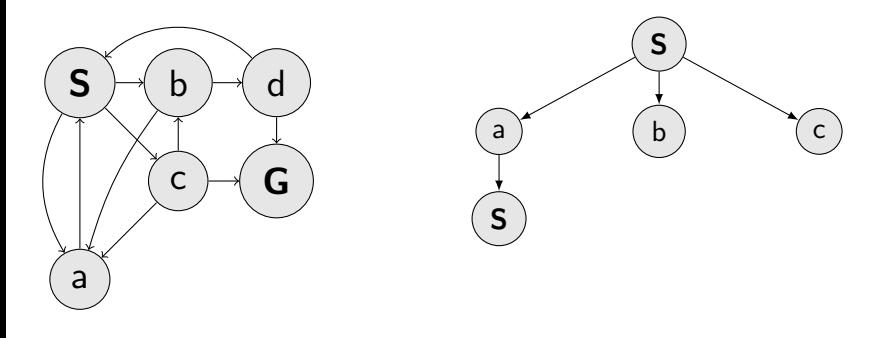

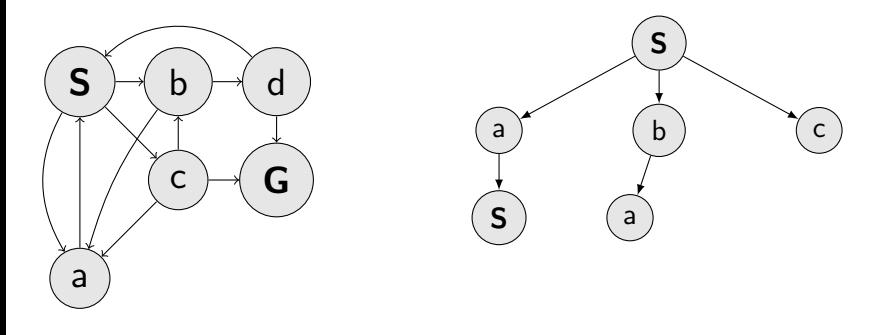

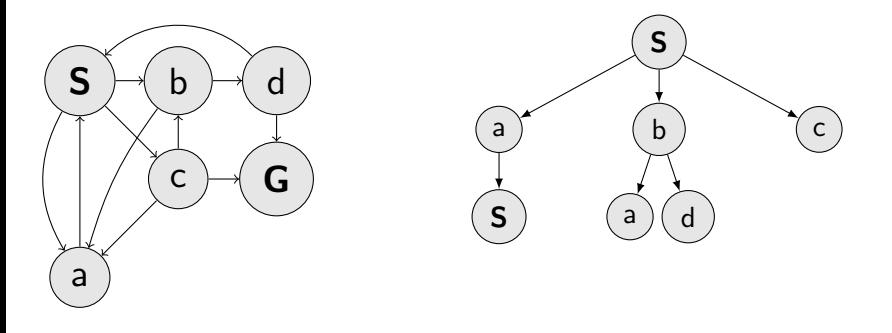

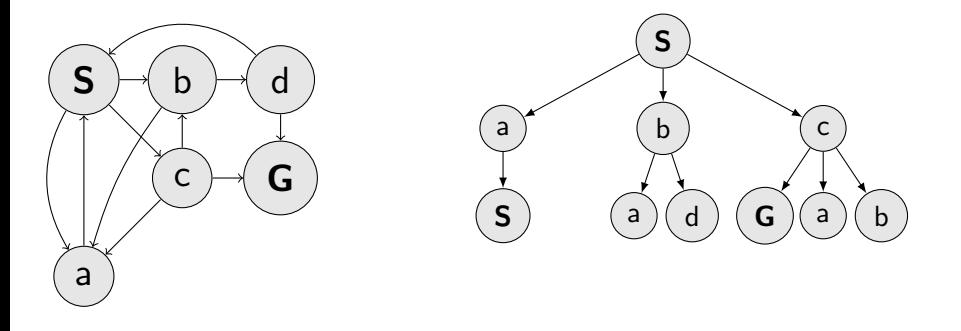

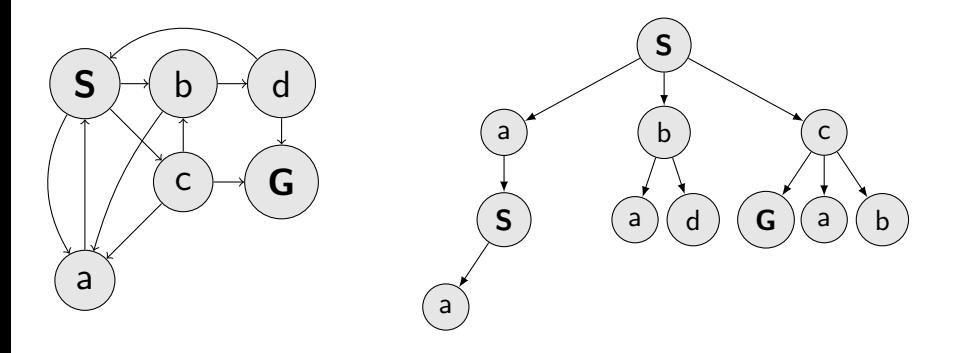

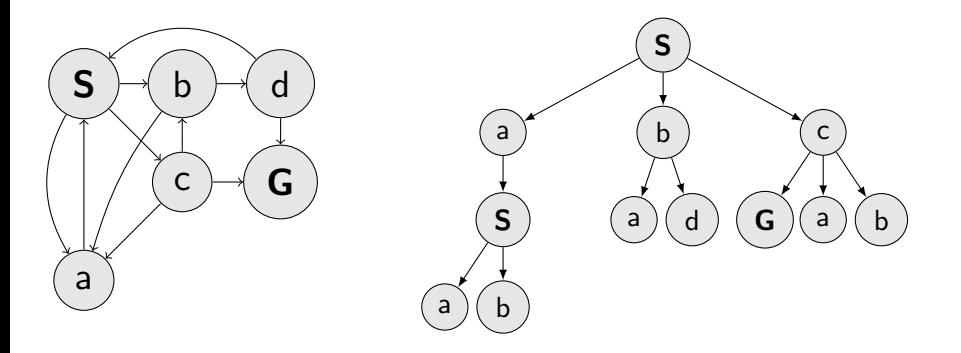

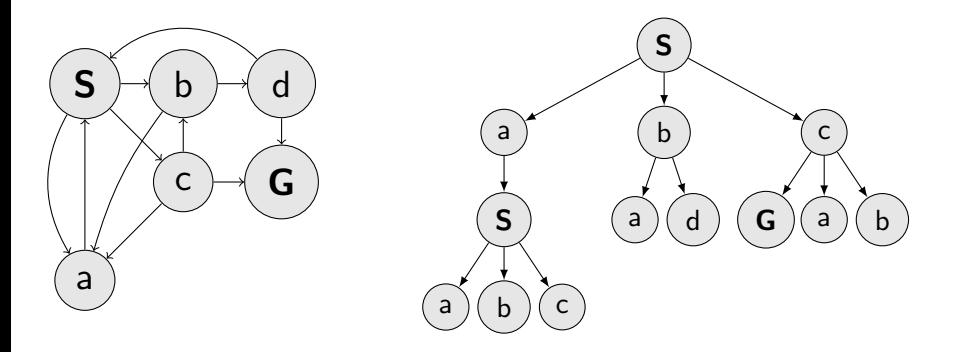

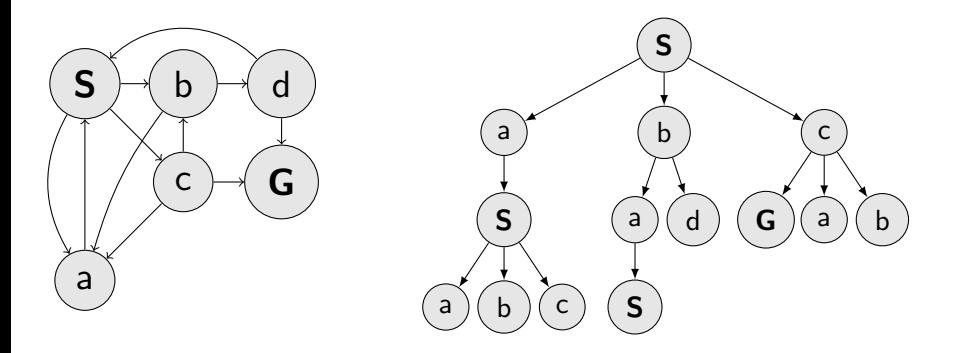

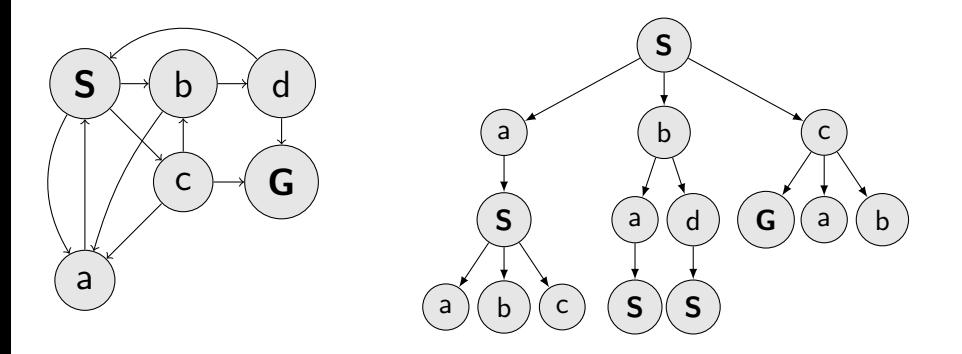

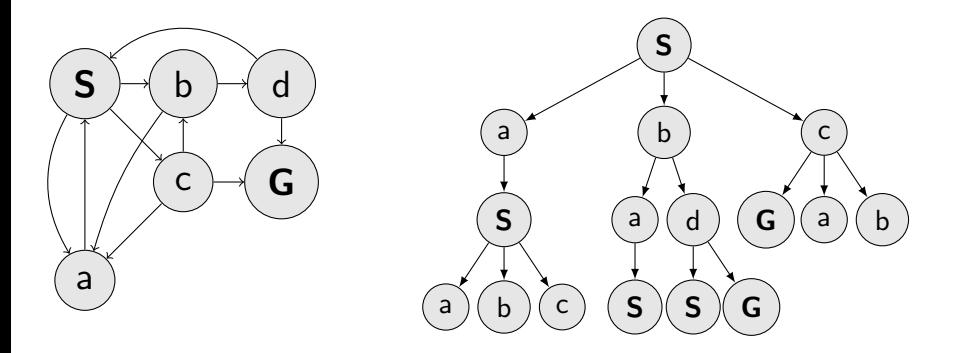

### Search tree for Romania

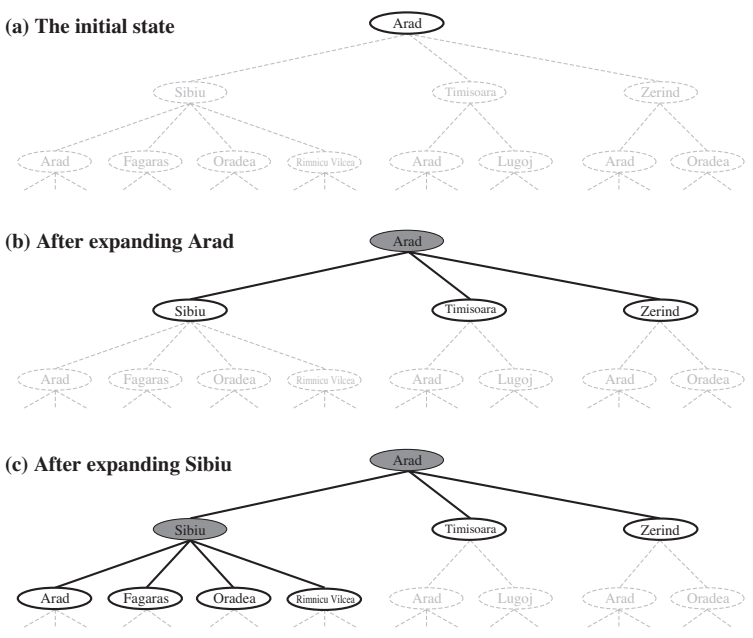

### Search elements

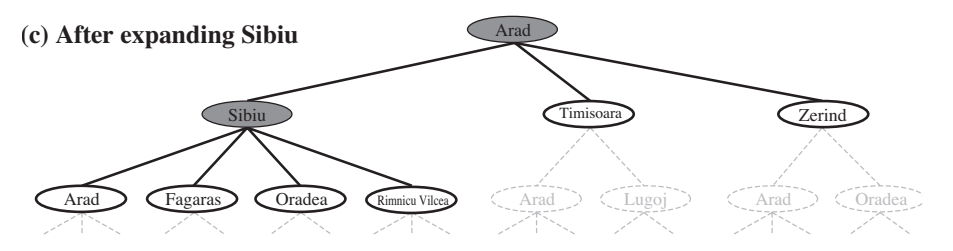

- $\blacktriangleright$  Expand plans possible ways (tree nodes).
- **I** Manage/Maintain fringe (or frontier ) of plans under consideration.
- Expand new nodes wisely $(?)$ .

# Tree search algorithm

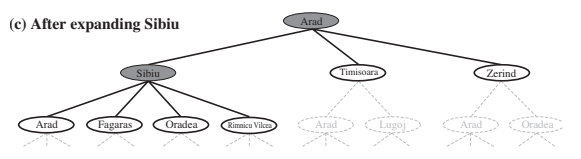

function TREE\_SEARCH(problem) return a solution or failure

# Tree search algorithm

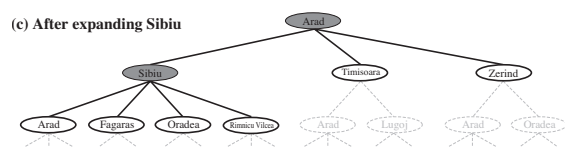

#### function  $TREE\_SEARCH(problem)$  return a solution or failure initialize by using the initial state of the problem

# Tree search algorithm

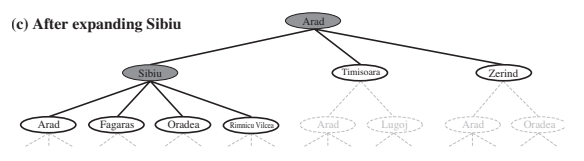

function  $TREE\_SEARCH(problem)$  return a solution or failure initialize by using the initial state of the problem loop

if no candidates for expansion then return failure
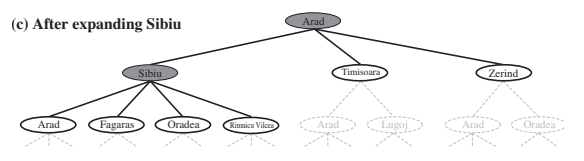

function  $TREE\_SEARCH(problem)$  return a solution or failure initialize by using the initial state of the problem loop

if no candidates for expansion then return failure

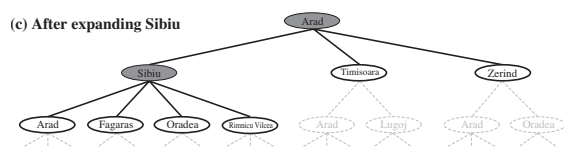

function  $TREE\_SEARCH(problem)$  return a solution or failure initialize by using the initial state of the problem

loop

if no candidates for expansion then return failure else choose a leaf node for expansion end if

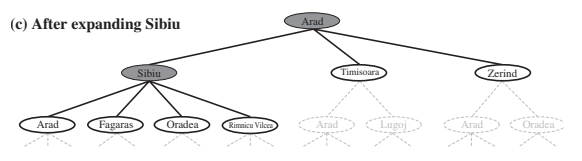

function  $TREE\_SEARCH(problem)$  return a solution or failure initialize by using the initial state of the problem

loop

if no candidates for expansion then return failure else choose a leaf node for expansion end if

if the node contains a goal state then return the solution end if

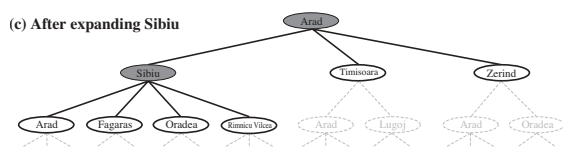

function  $TREE\_SEARCH(problem)$  return a solution or failure initialize by using the initial state of the problem

loop

if no candidates for expansion then return failure else choose a leaf node for expansion

end if

if the node contains a goal state then return the solution end if

Expand the node and add the resulting nodes to the tree end loop

end function

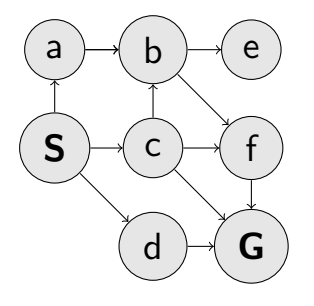

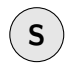

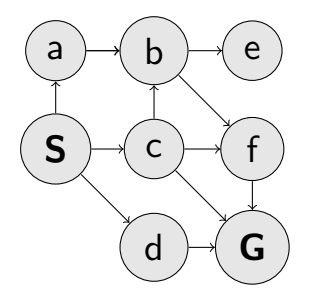

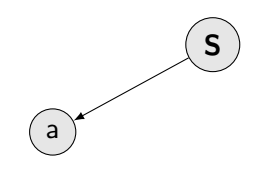

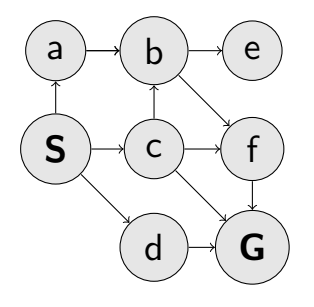

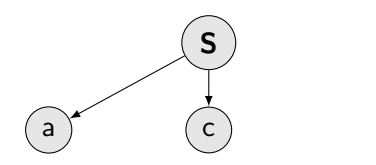

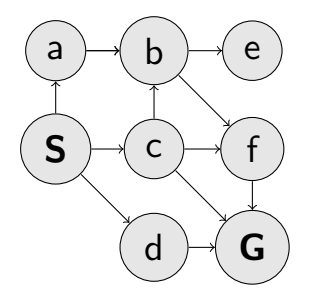

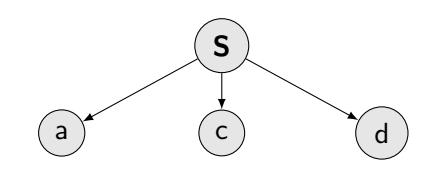

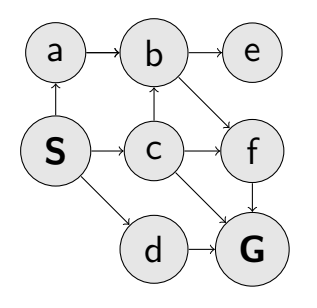

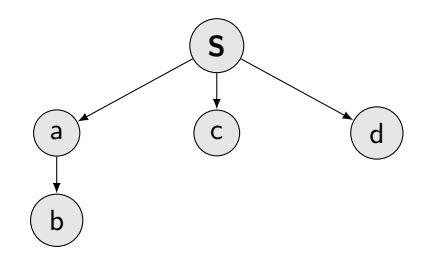

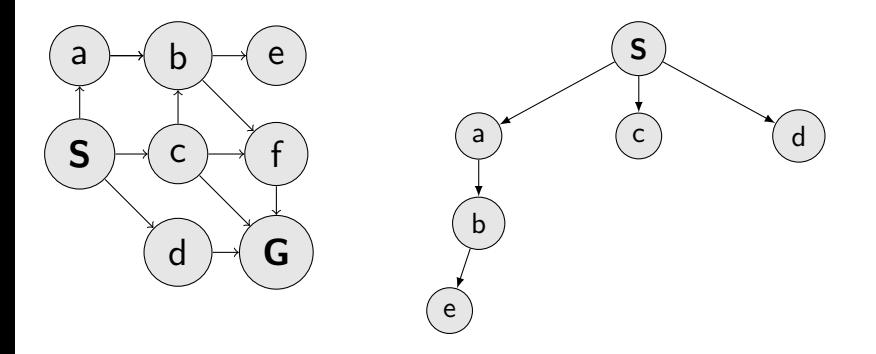

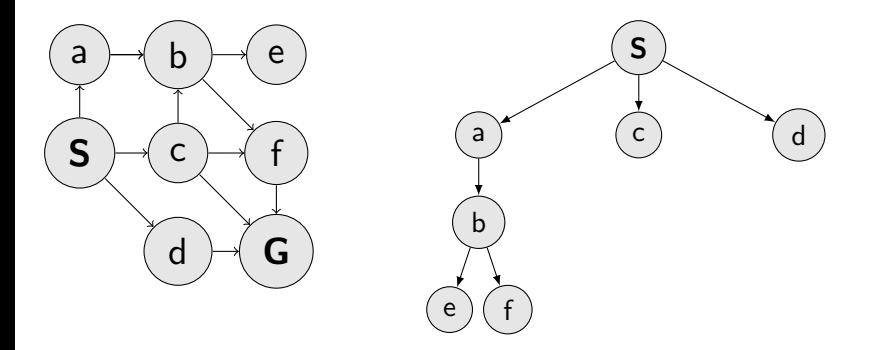

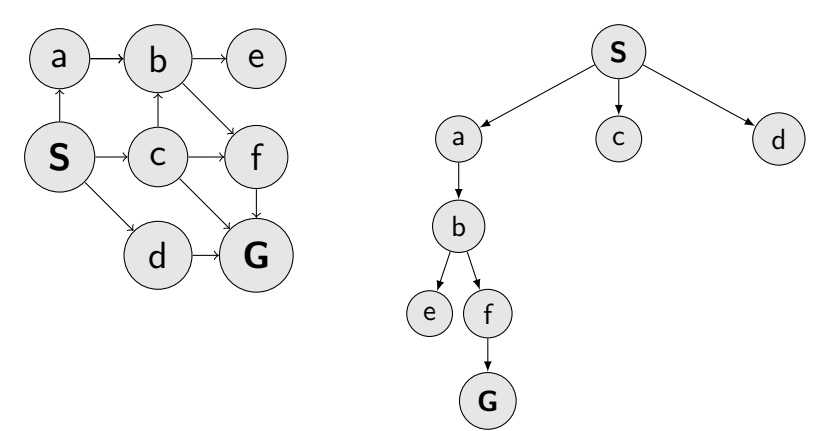

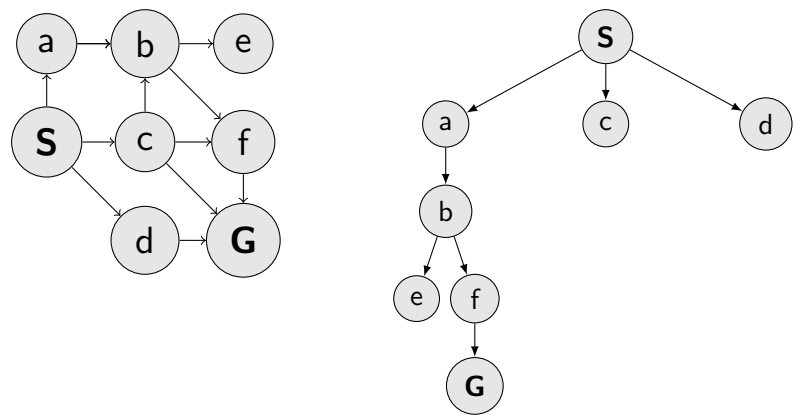

Which nodes to explore?

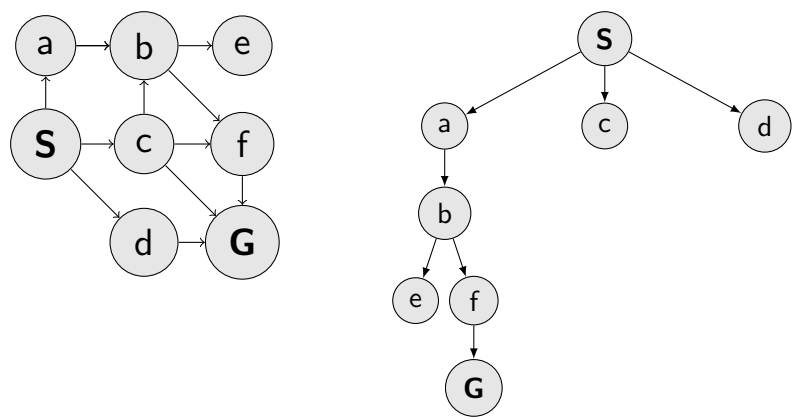

Which nodes to explore?

What are the properties of a strategy/algorithm?

#### Guaranteed to find a solution (if exists)? Complete?

#### Guaranteed to find a solution (if exists)? Complete?

- Guaranteed to find a solution (if exists)? Complete?
- Guaranteed to find the least cost path? Optimal?
- 

- Guaranteed to find a solution (if exists)? Complete?
- Guaranteed to find the least cost path? Optimal?
- 

- Guaranteed to find a solution (if exists)? Complete?
- Guaranteed to find the least cost path? Optimal?
- How many steps an operation with a node? Time complexity?
- 

- Guaranteed to find a solution (if exists)? Complete?
- Guaranteed to find the least cost path? Optimal?
- How many steps an operation with a node? Time complexity?
- 

- ▶ Guaranteed to find a solution (if exists)? Complete?
- Guaranteed to find the least cost path? Optimal?
- How many steps an operation with a node? Time complexity?
- How many nodes to remember? Space/Memory complexity?

- $\triangleright$  Guaranteed to find a solution (if exists)? Complete?
- Guaranteed to find the least cost path? Optimal?
- How many steps an operation with a node? Time complexity?
- How many nodes to remember? Space/Memory complexity?

- $\triangleright$  Guaranteed to find a solution (if exists)? Complete?
- Guaranteed to find the least cost path? Optimal?
- How many steps an operation with a node? Time complexity?
- $\blacktriangleright$  How many nodes to remember? Space/Memory complexity?

How many nodes in a tree? What are tree parameters?

- $\triangleright$  Guaranteed to find a solution (if exists)? Complete?
- Guaranteed to find the least cost path? Optimal?
- $\blacktriangleright$  How many steps an operation with a node? Time complexity?
- $\blacktriangleright$  How many nodes to remember? Space/Memory complexity?

How many nodes in a tree? What are tree parameters?

### **Strategies**

How to traverse/build a search tree?

Depth-First Search (DFS)

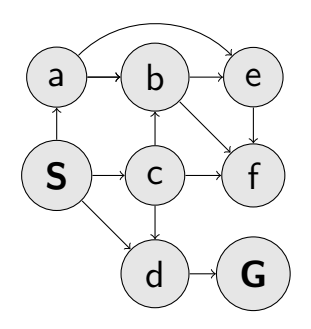

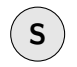

Depth-First Search (DFS)

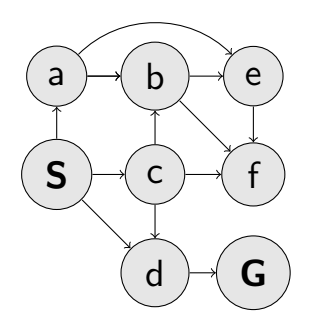

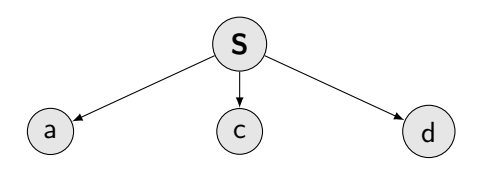

Depth-First Search (DFS)

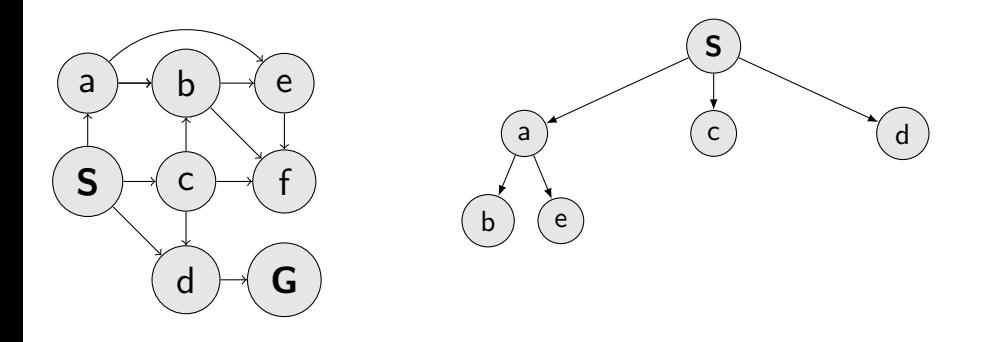

Depth-First Search (DFS)

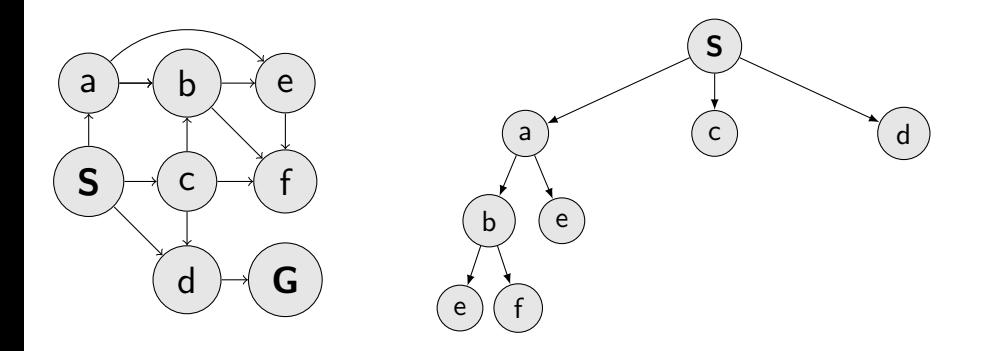

Depth-First Search (DFS)

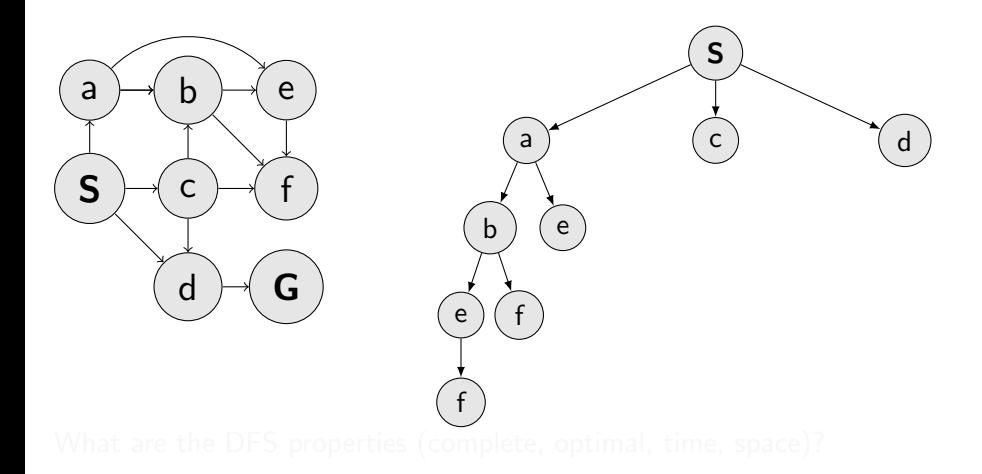

Depth-First Search (DFS)

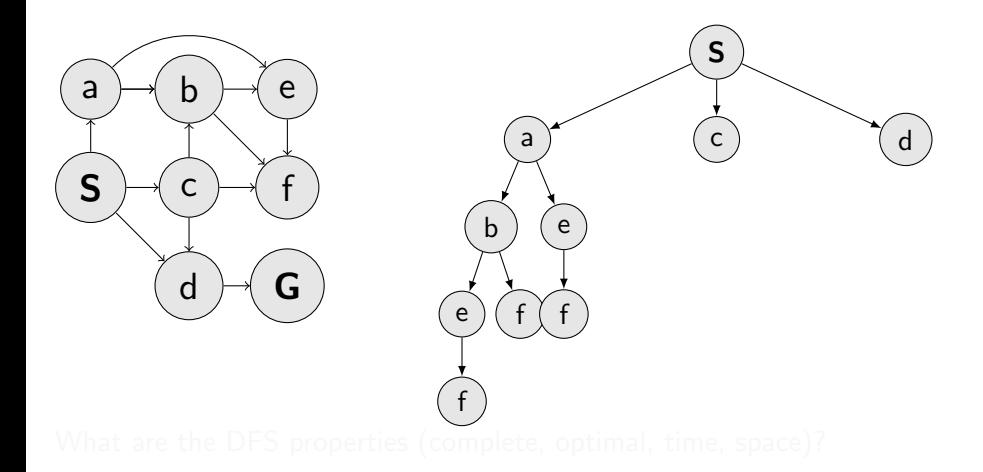

Depth-First Search (DFS)

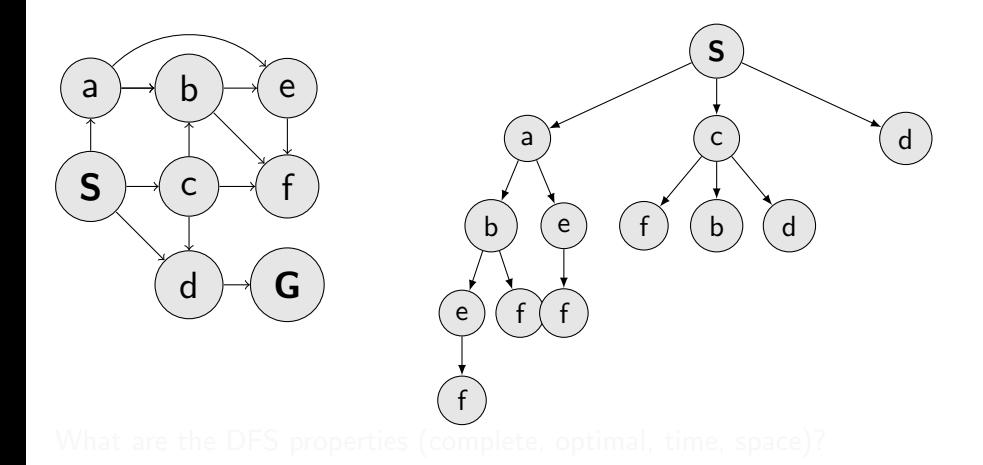

Depth-First Search (DFS)

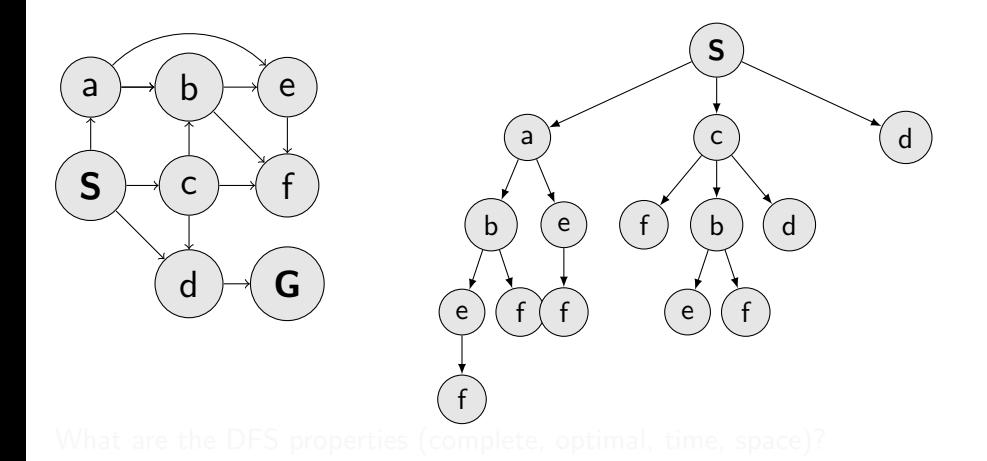

17 / 32

Depth-First Search (DFS)

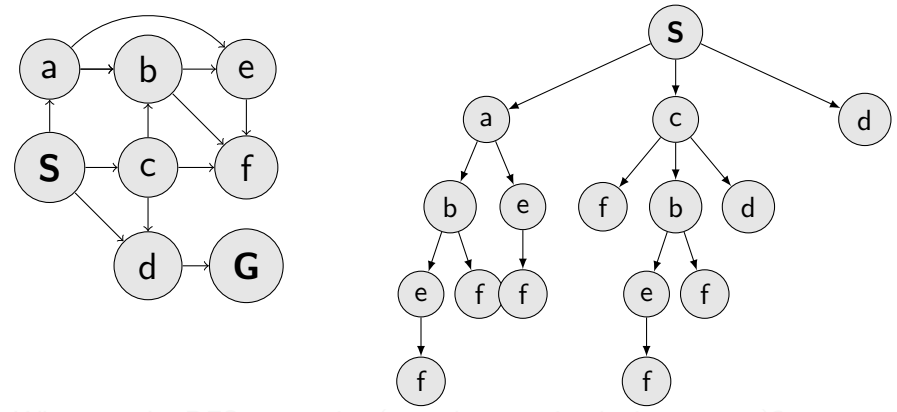

Depth-First Search (DFS)

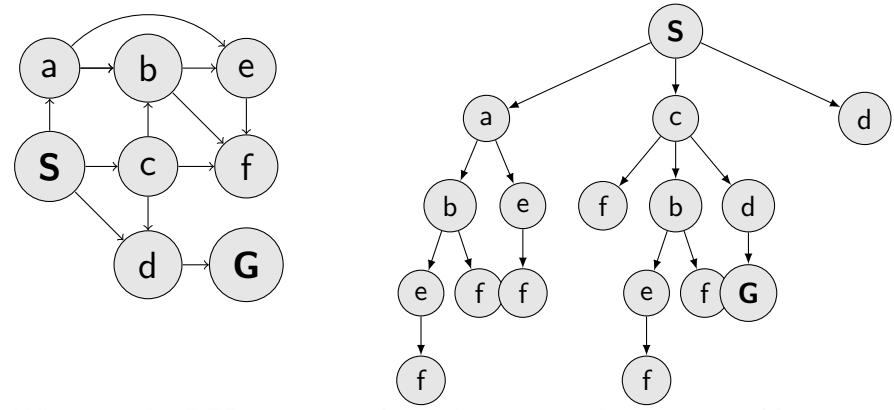

Depth-First Search (DFS)

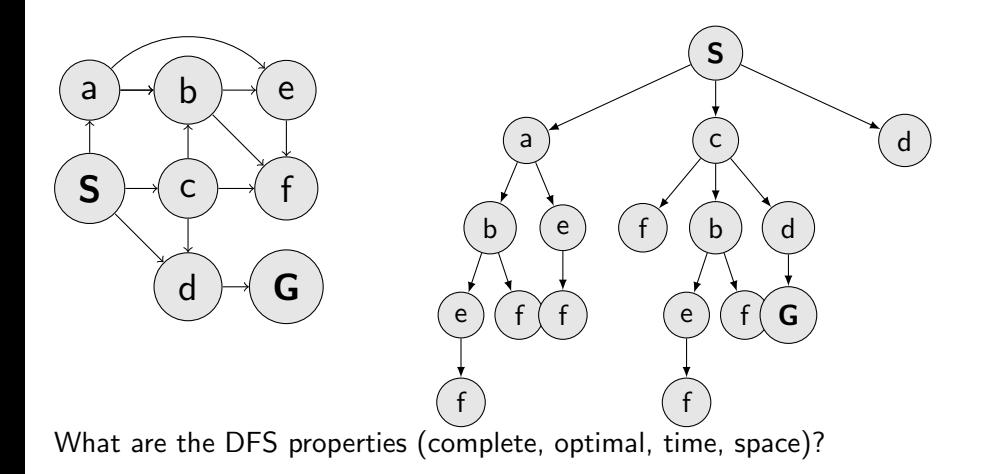
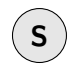

- $\blacktriangleright$  Complete?
- $\triangleright$  Optimal?
- $\blacktriangleright$  Time complexity?
- $\blacktriangleright$  Space complexity?

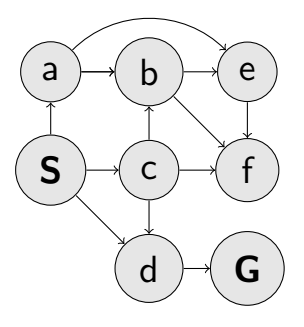

- $\blacktriangleright$  Complete?
- $\triangleright$  Optimal?
- $\blacktriangleright$  Time complexity?
- $\blacktriangleright$  Space complexity?

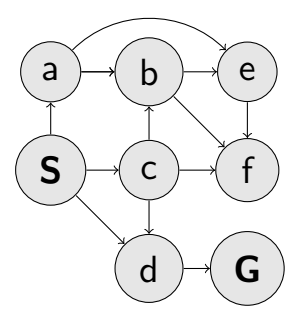

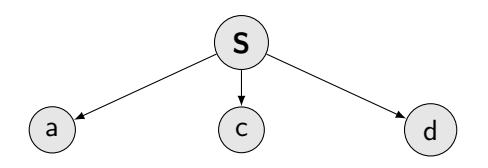

- $\blacktriangleright$  Complete?
- $\triangleright$  Optimal?
- $\blacktriangleright$  Time complexity?
- $\blacktriangleright$  Space complexity?

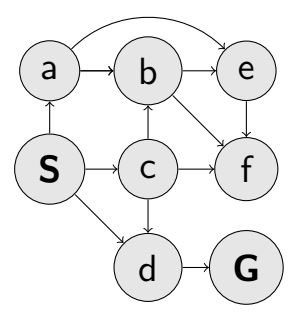

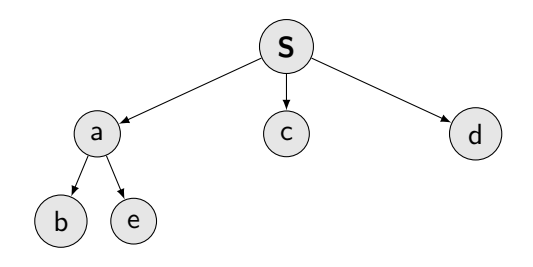

- $\blacktriangleright$  Complete?
- $\triangleright$  Optimal?
- $\blacktriangleright$  Time complexity?
- $\blacktriangleright$  Space complexity?

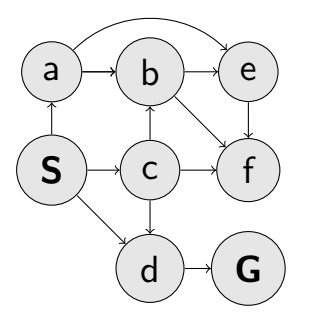

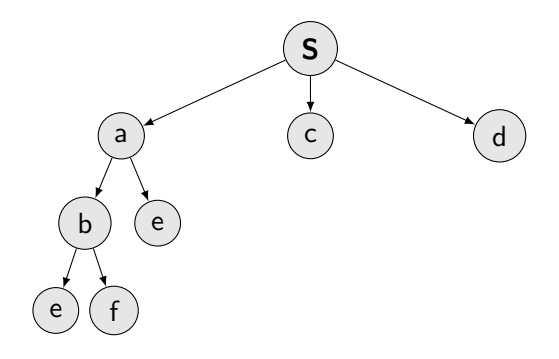

- $\blacktriangleright$  Complete?
- $\triangleright$  Optimal?
- $\blacktriangleright$  Time complexity?
- $\blacktriangleright$  Space complexity?

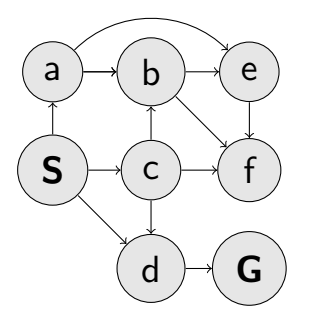

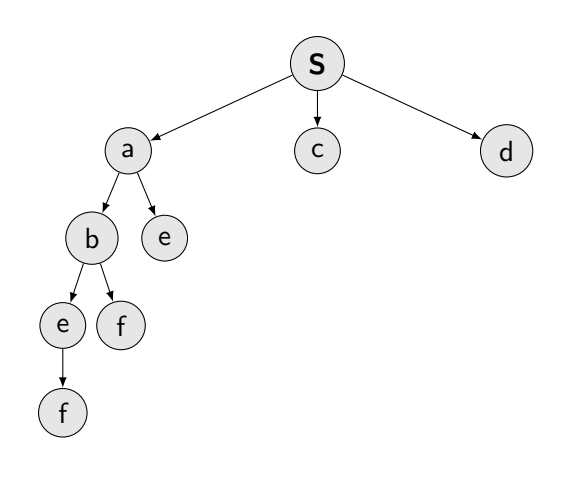

- $\blacktriangleright$  Complete?
- $\triangleright$  Optimal?
- $\blacktriangleright$  Time complexity?
- $\blacktriangleright$  Space complexity?

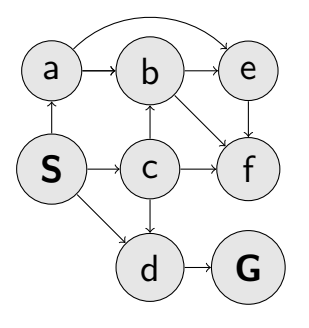

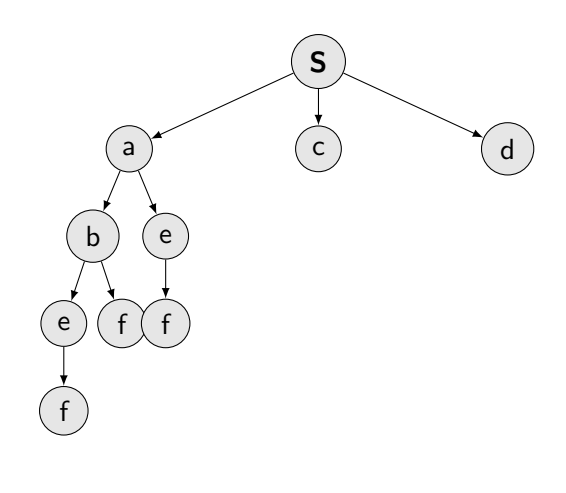

- $\blacktriangleright$  Complete?
- $\triangleright$  Optimal?
- $\blacktriangleright$  Time complexity?
- $\blacktriangleright$  Space complexity?

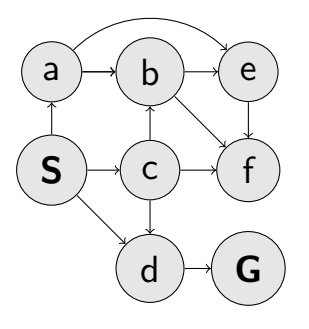

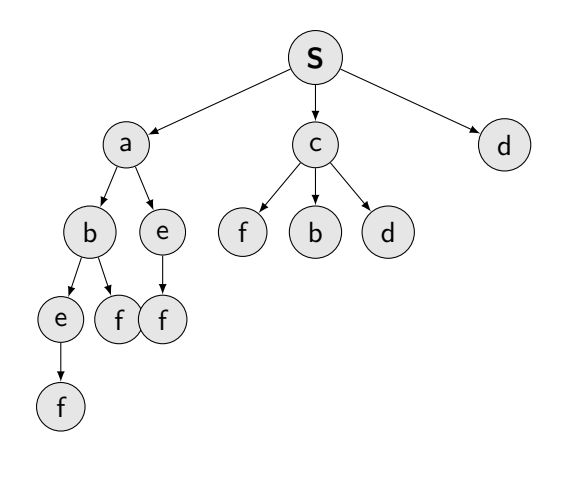

- $\blacktriangleright$  Complete?
- $\triangleright$  Optimal?
- $\blacktriangleright$  Time complexity?
- $\blacktriangleright$  Space complexity?

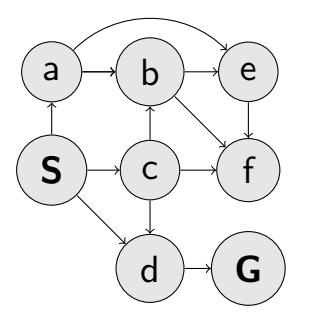

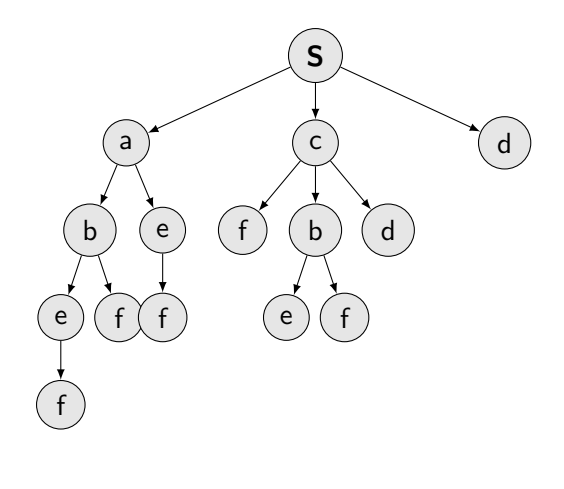

- $\blacktriangleright$  Complete?
- $\triangleright$  Optimal?
- $\blacktriangleright$  Time complexity?
- $\blacktriangleright$  Space complexity?

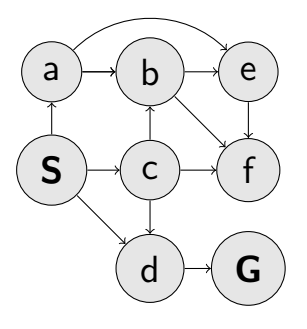

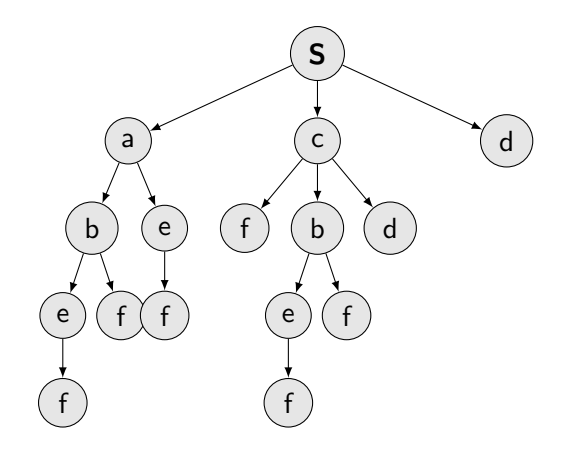

- $\blacktriangleright$  Complete?
- $\triangleright$  Optimal?
- $\blacktriangleright$  Time complexity?
- $\blacktriangleright$  Space complexity?

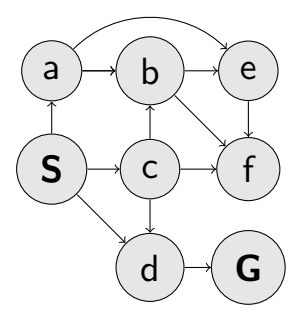

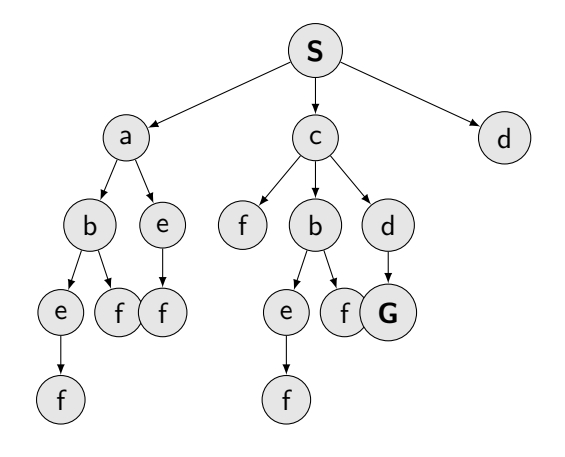

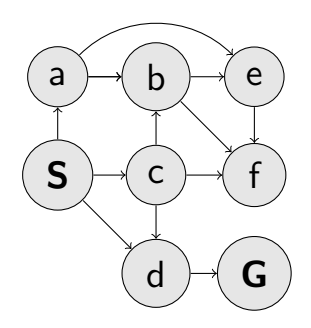

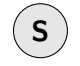

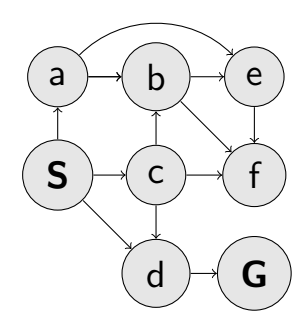

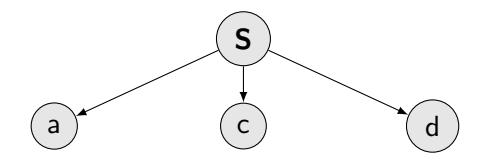

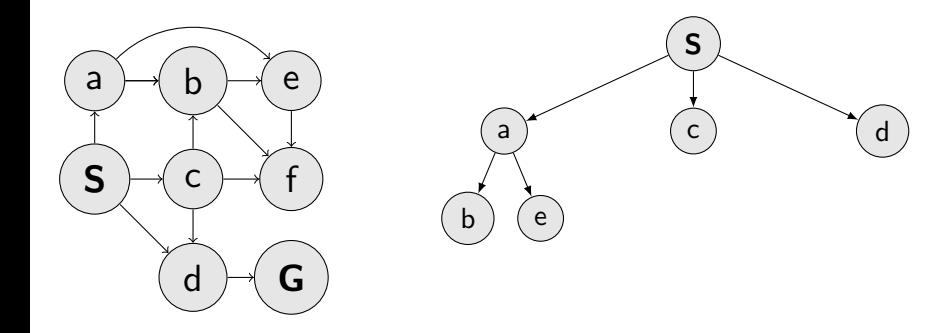

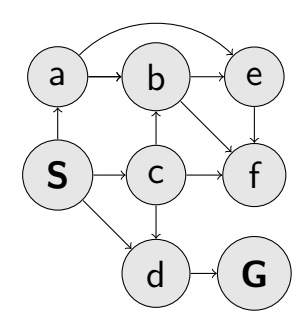

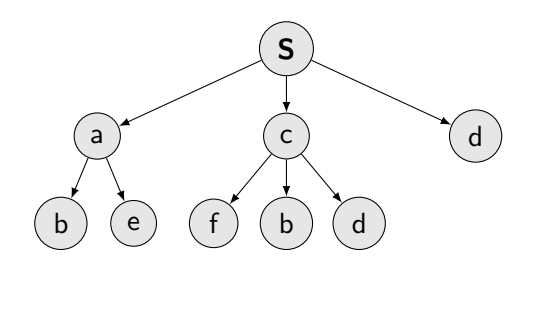

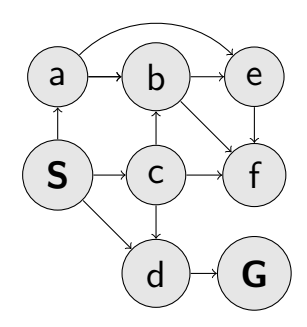

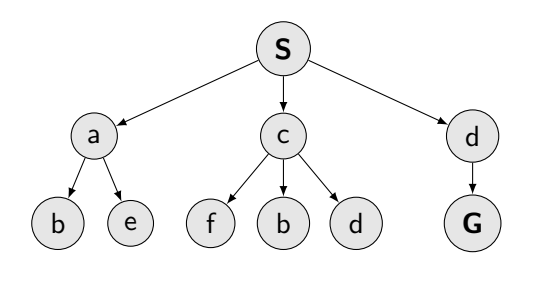

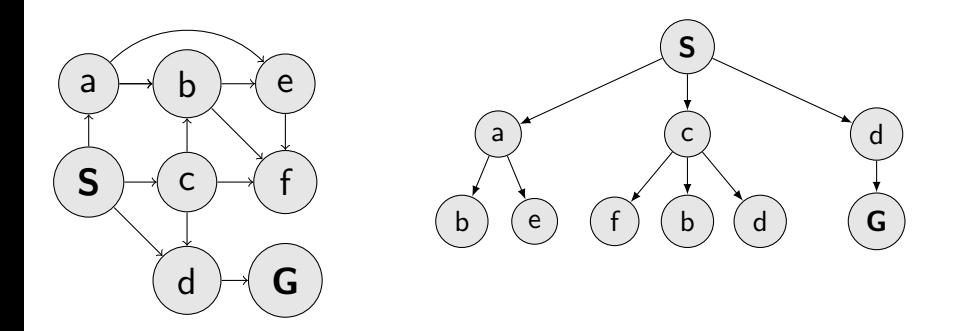

What are the BFS properties?

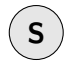

- $\blacktriangleright$  Complete?
- $\triangleright$  Optimal?
- $\blacktriangleright$  Time complexity?
- $\blacktriangleright$  Space complexity?

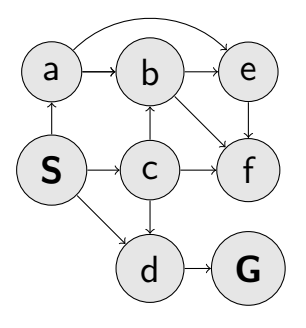

- $\blacktriangleright$  Complete?
- $\triangleright$  Optimal?
- $\blacktriangleright$  Time complexity?
- $\blacktriangleright$  Space complexity?

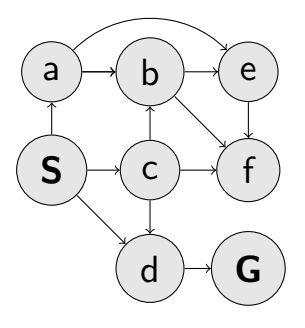

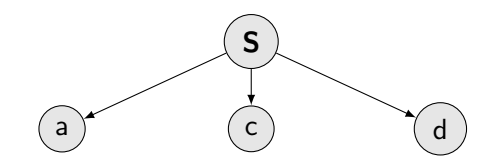

- $\blacktriangleright$  Complete?
- $\triangleright$  Optimal?
- $\blacktriangleright$  Time complexity?
- $\blacktriangleright$  Space complexity?

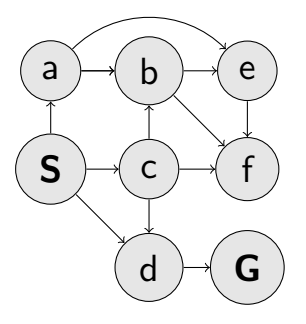

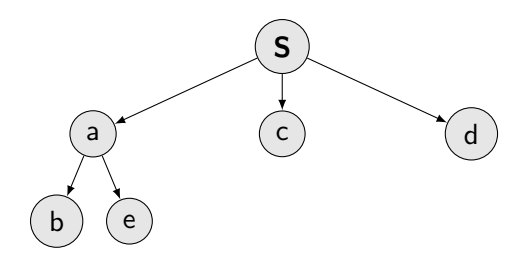

- $\blacktriangleright$  Complete?
- $\triangleright$  Optimal?
- $\blacktriangleright$  Time complexity?
- $\blacktriangleright$  Space complexity?

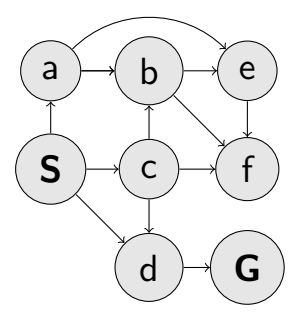

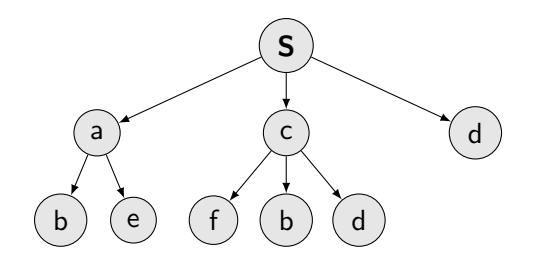

- $\blacktriangleright$  Complete?
- $\triangleright$  Optimal?
- $\blacktriangleright$  Time complexity?
- $\blacktriangleright$  Space complexity?

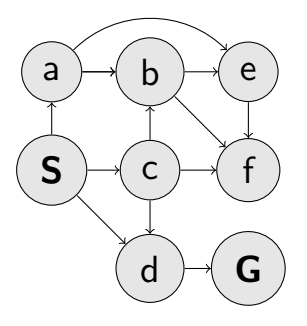

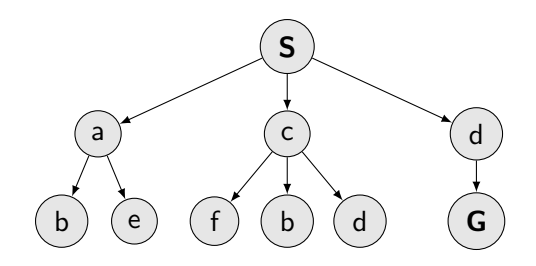

#### What are (dis)advantages of the individual strategies? S S

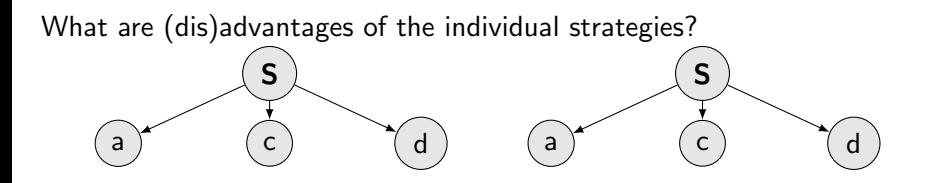

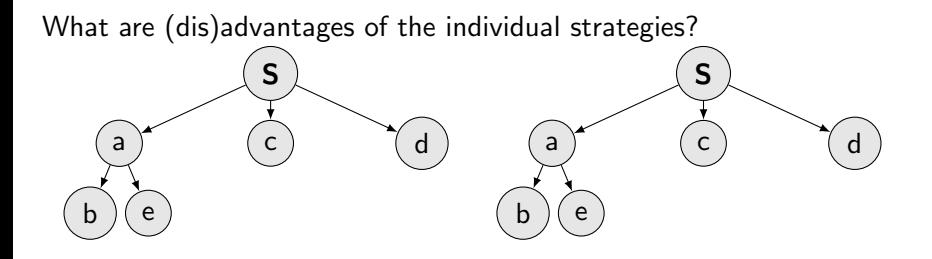

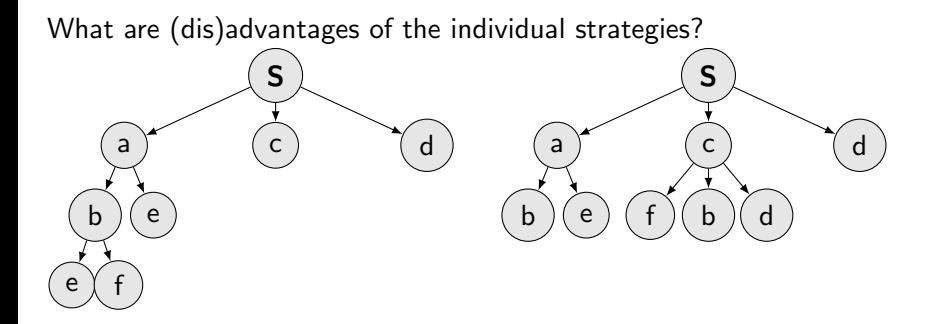

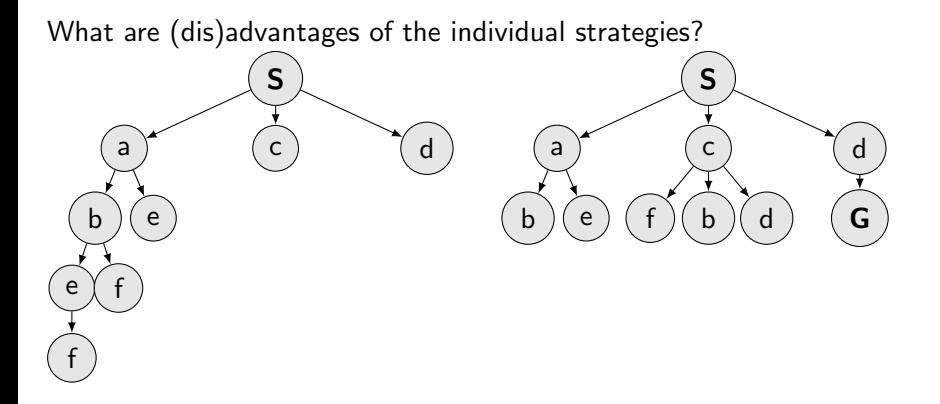

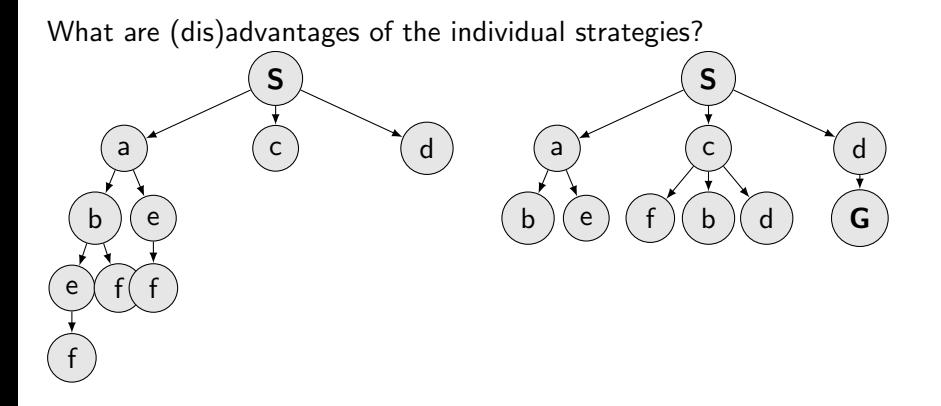

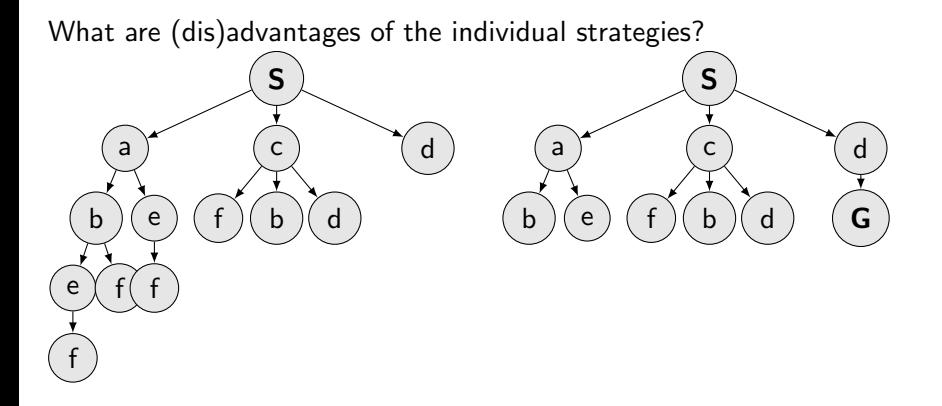

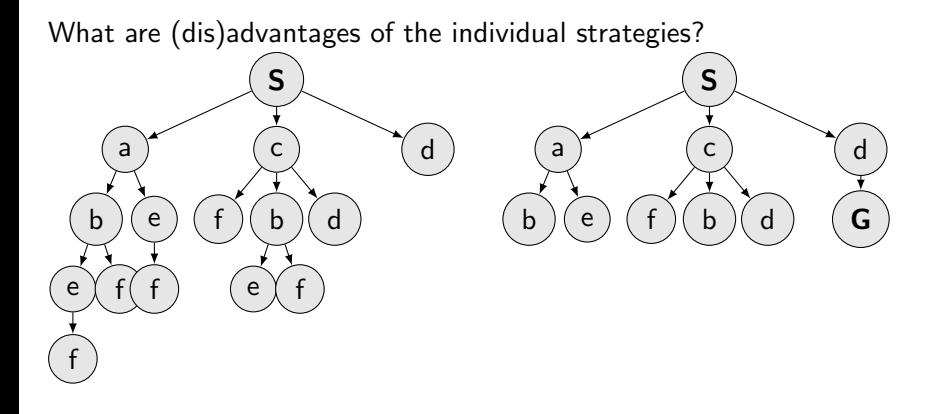

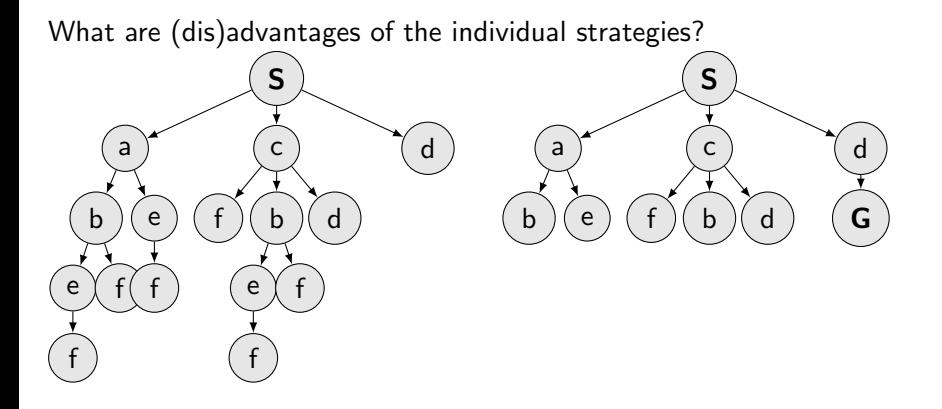

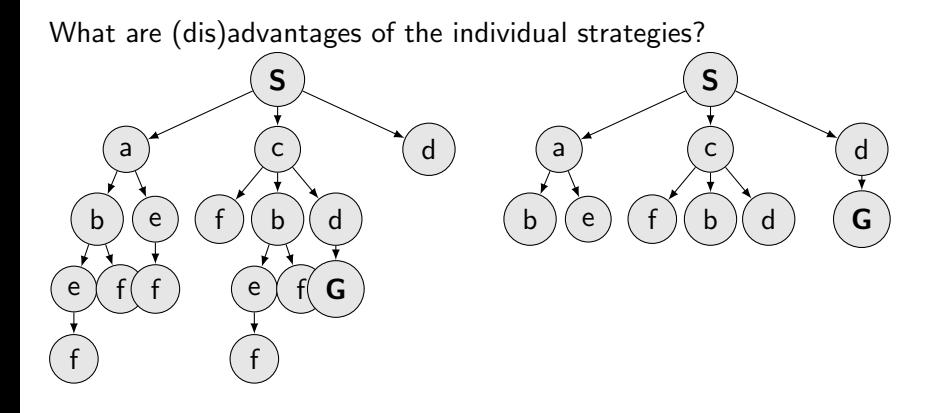

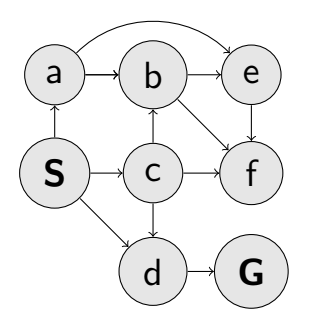

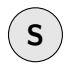

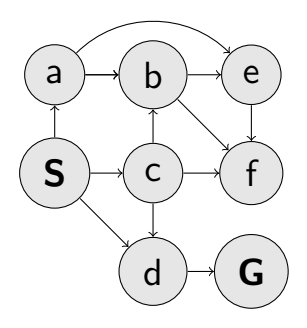

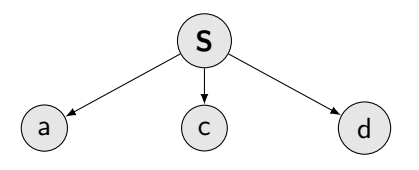

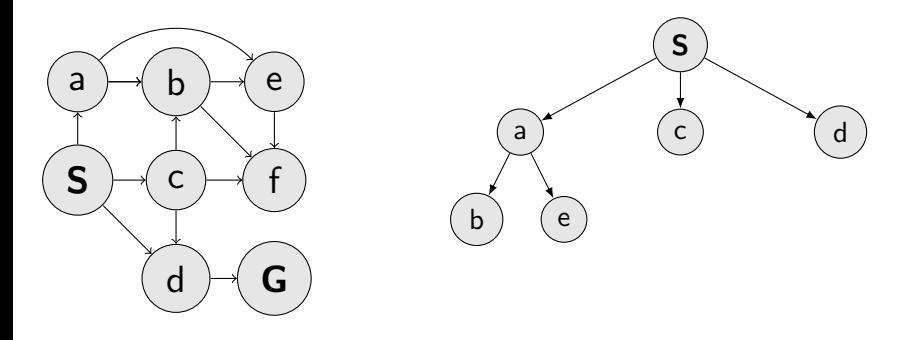

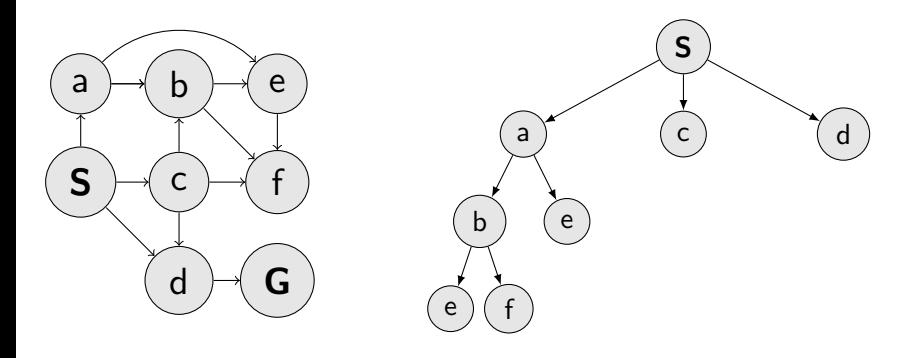

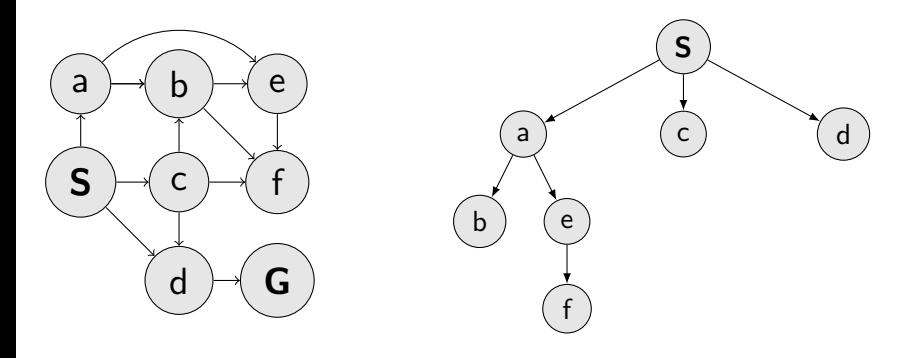
#### DFS with limited depth, maxdepth=2

Do not follow nodes with depth > maxdepth

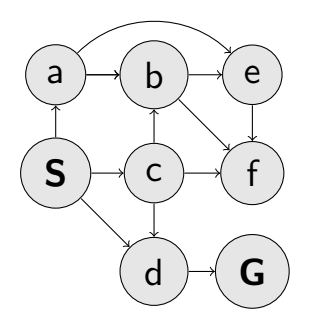

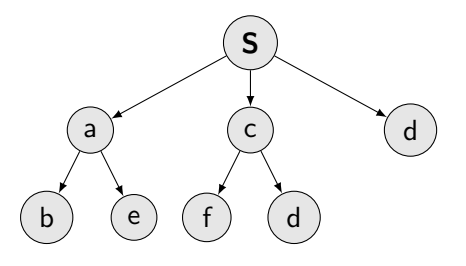

#### DFS with limited depth, maxdepth=2

Do not follow nodes with depth > maxdepth

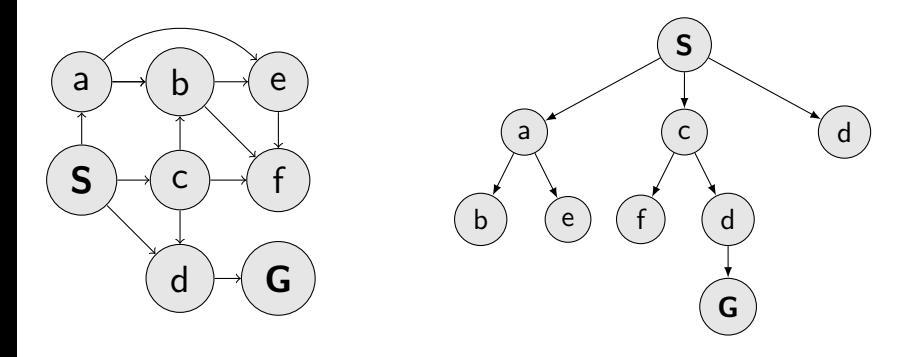

#### DFS with limited depth, maxdepth=2

Do not follow nodes with depth > maxdepth

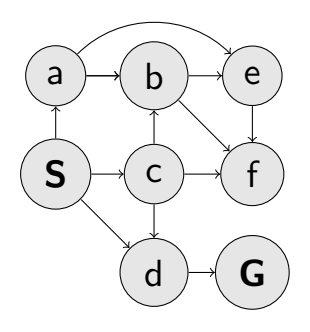

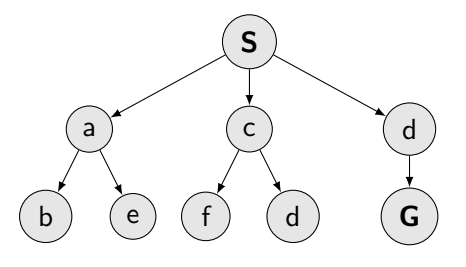

#### Start with maxdepth =  $1$

Start with maxdepth  $= 1$ 

Perform DFS with limited depth. Report success or failure.

- Start with maxdepth  $= 1$
- ▶ Perform DFS with limited depth. Report success or failure.
- If failure, forget everything, increase maxdepth and repeat DFS

- Start with maxdepth  $= 1$
- ▶ Perform DFS with limited depth. Report success or failure.
- If failure, forget everything, increase maxdepth and repeat  $DFS$

Is it not a terrible waste to forget everything between steps?

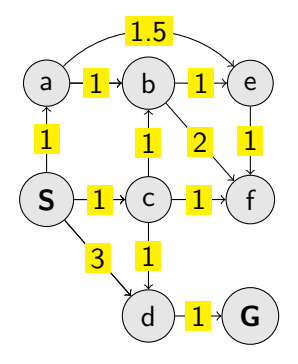

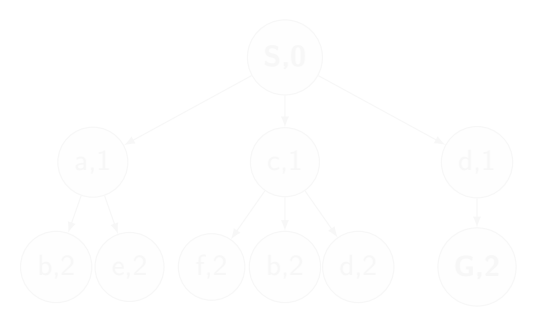

- 
- 
- 

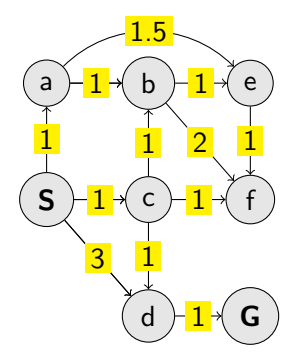

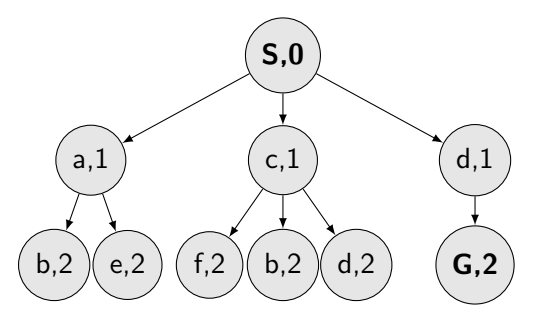

- In BFS, DFS, node  $\pm$ depth was the node-value.
- 
- 

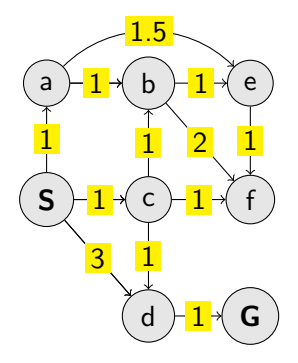

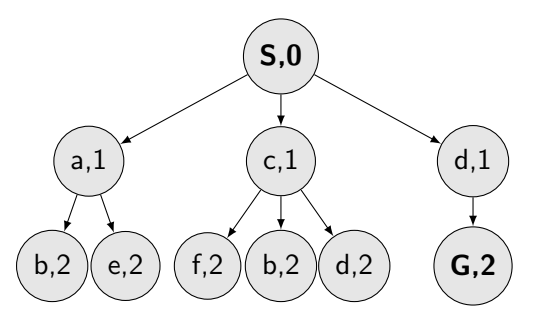

- In BFS, DFS, node  $\pm$ depth was the node-value.
- $\blacktriangleright$  How was the depth actually computed?

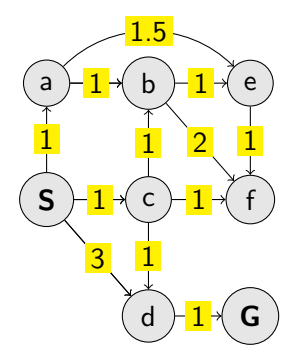

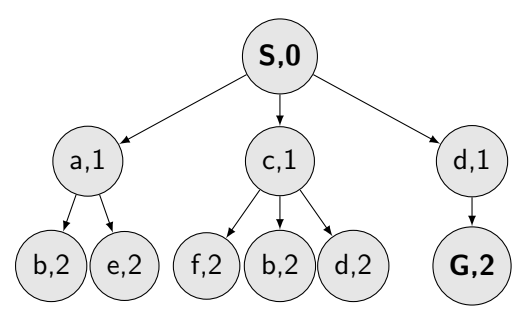

- In BFS, DFS, node  $\pm$ depth was the node-value.
- $\blacktriangleright$  How was the depth actually computed?
- $\blacktriangleright$  How to evaluate nodes with path cost?

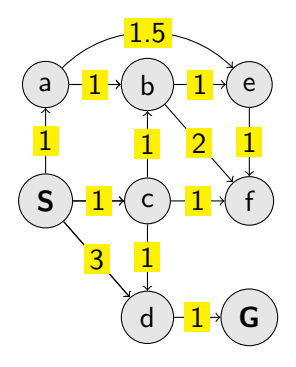

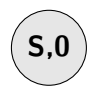

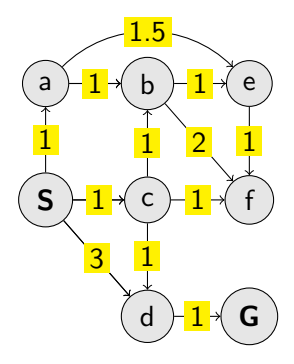

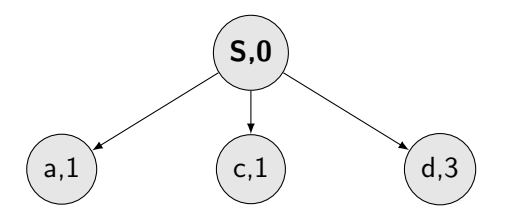

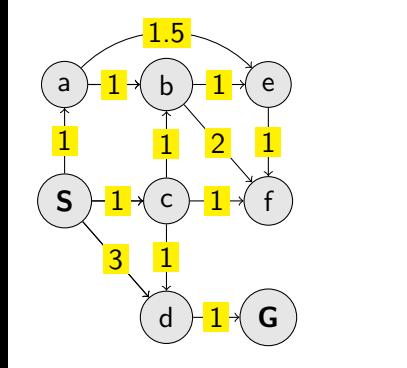

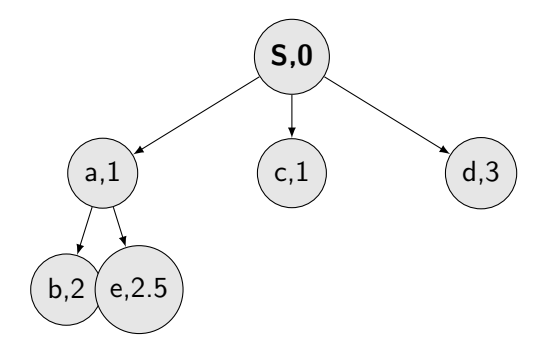

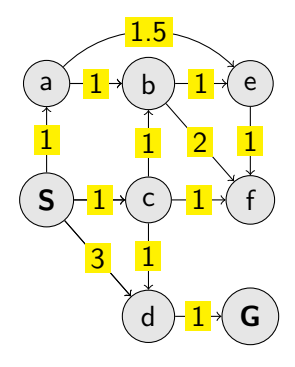

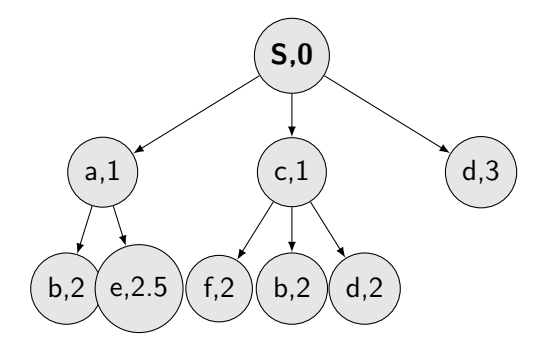

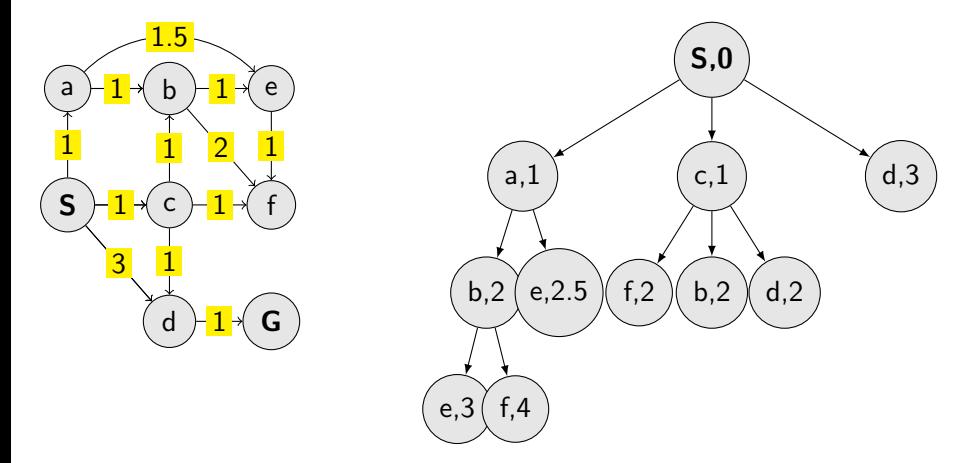

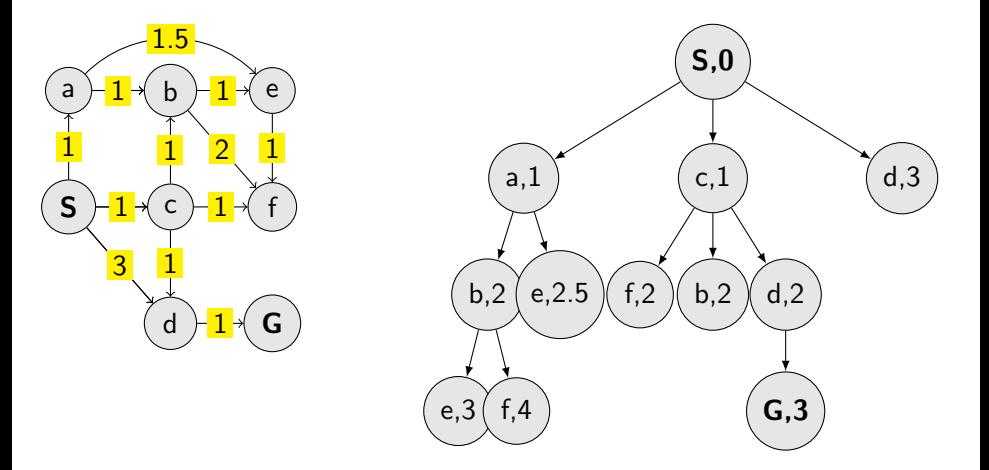

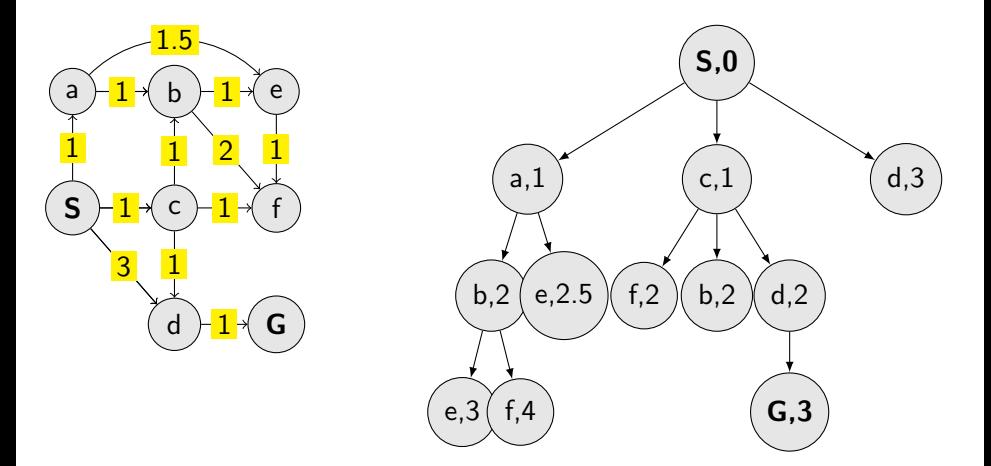

When to check the goal (and stop) the search? When visiting or expanding the node?

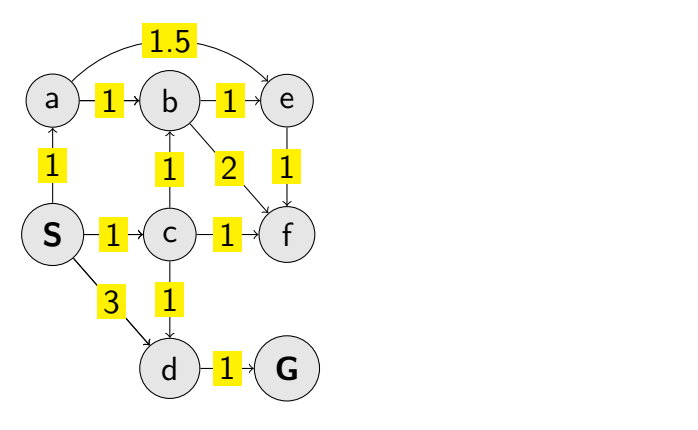

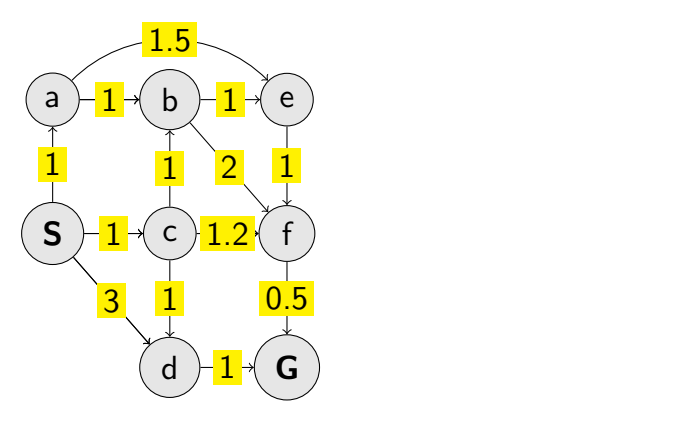

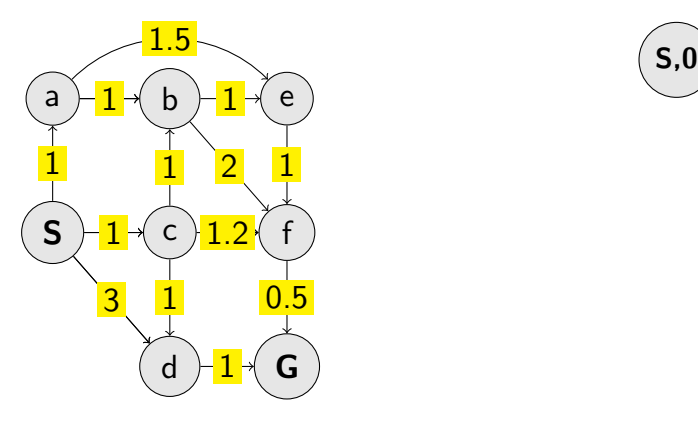

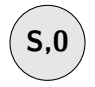

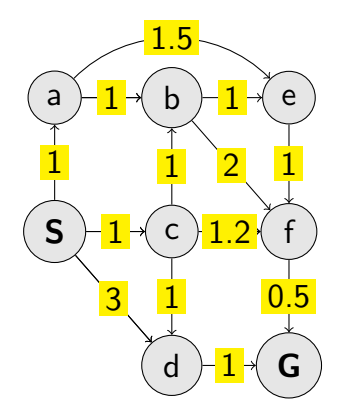

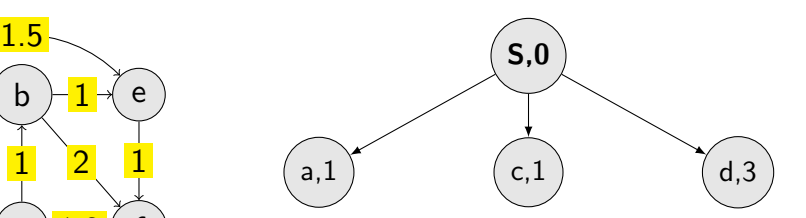

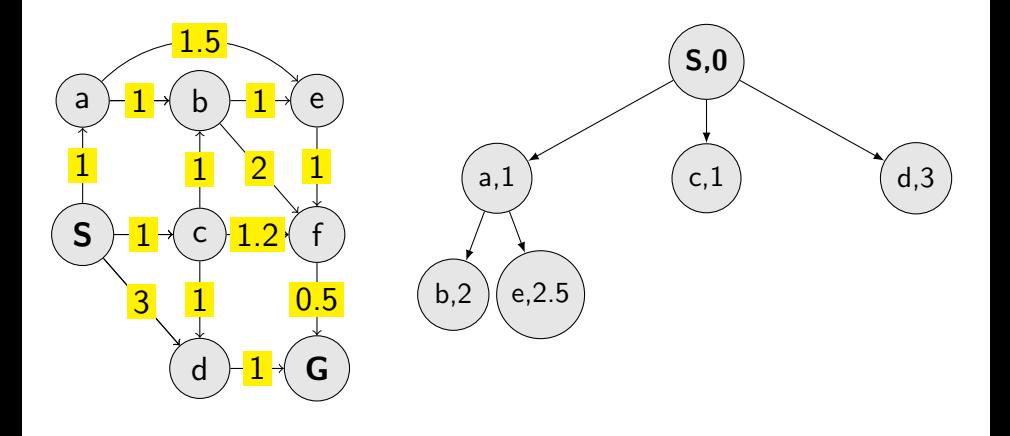

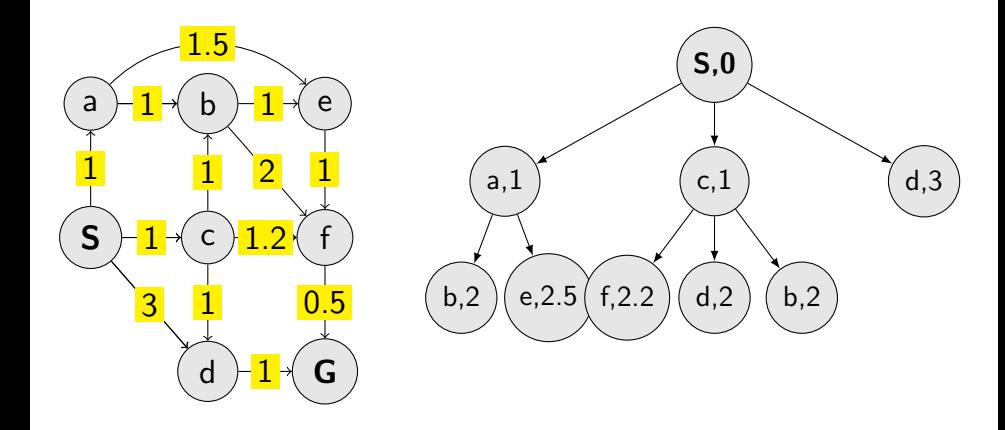

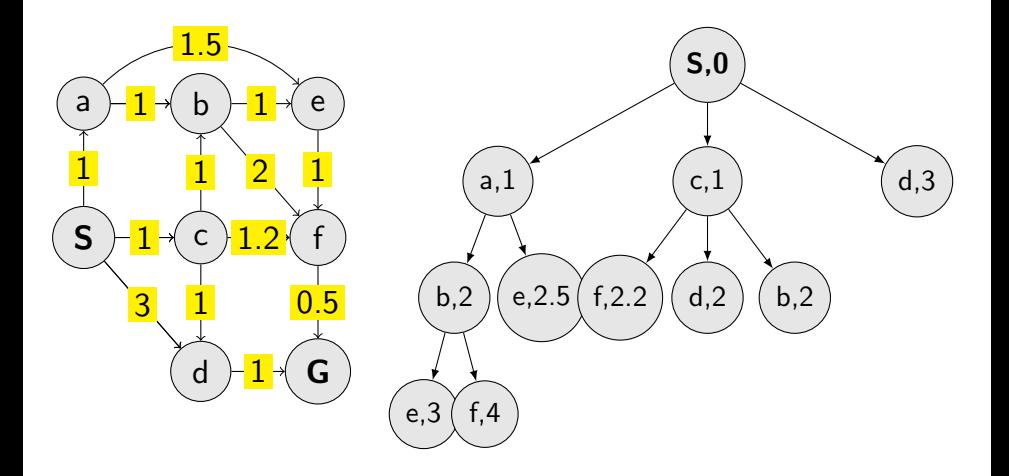

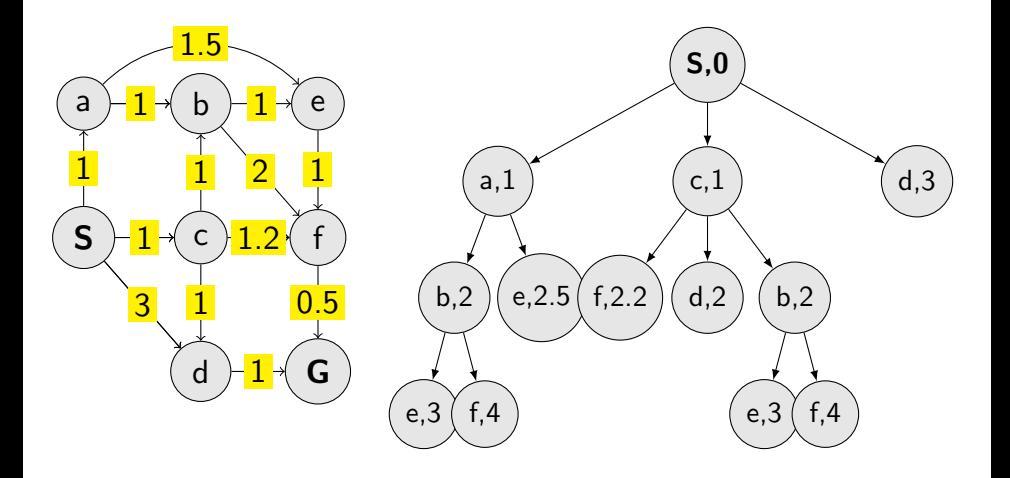

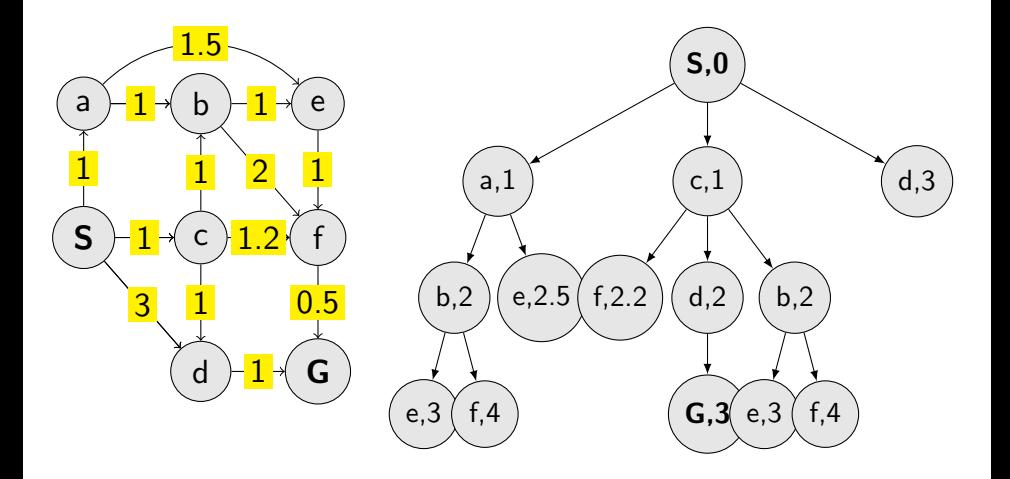

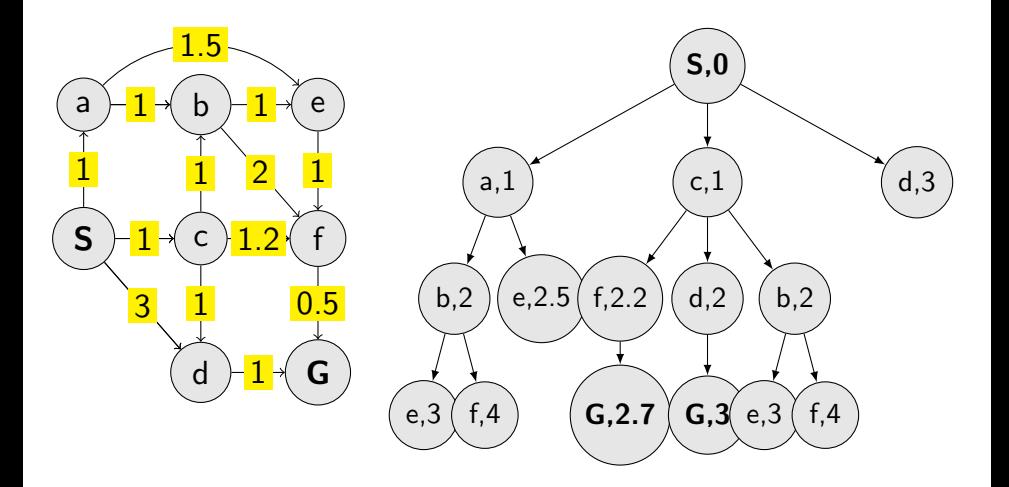

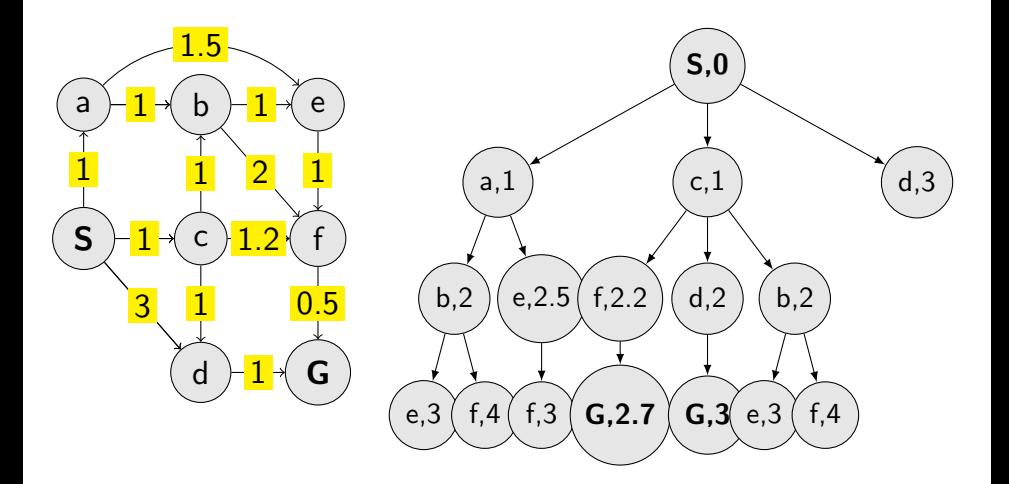

### UCS properties

#### $\blacktriangleright$  Complete?

- 
- 

#### UCS properties

- $\blacktriangleright$  Complete?
- $\triangleright$  Optimal?
- 
- 

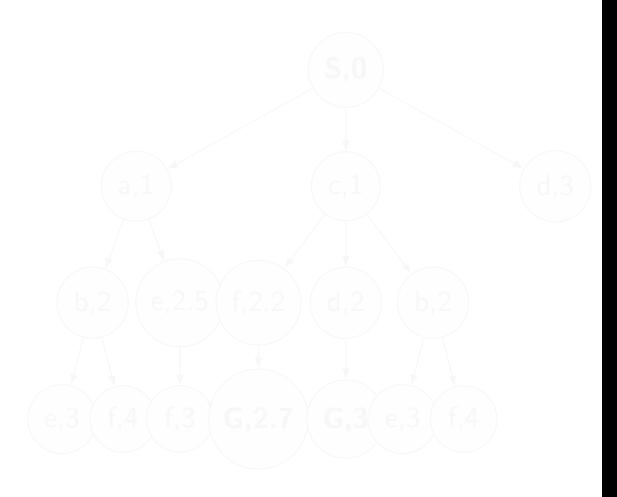

#### UCS properties

- Complete?
- Optimal?
- Time complexity?
- $\blacktriangleright$  Space complexity?

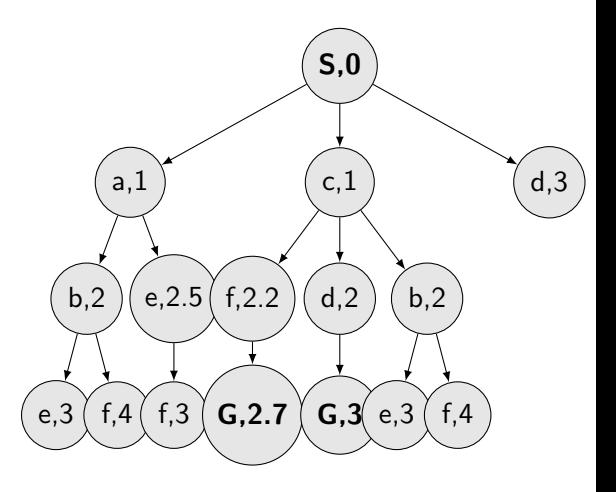

# Example: Graph with costs  $U_n = U_n$  Cost  $M_n$  is the Cost  $M_n$

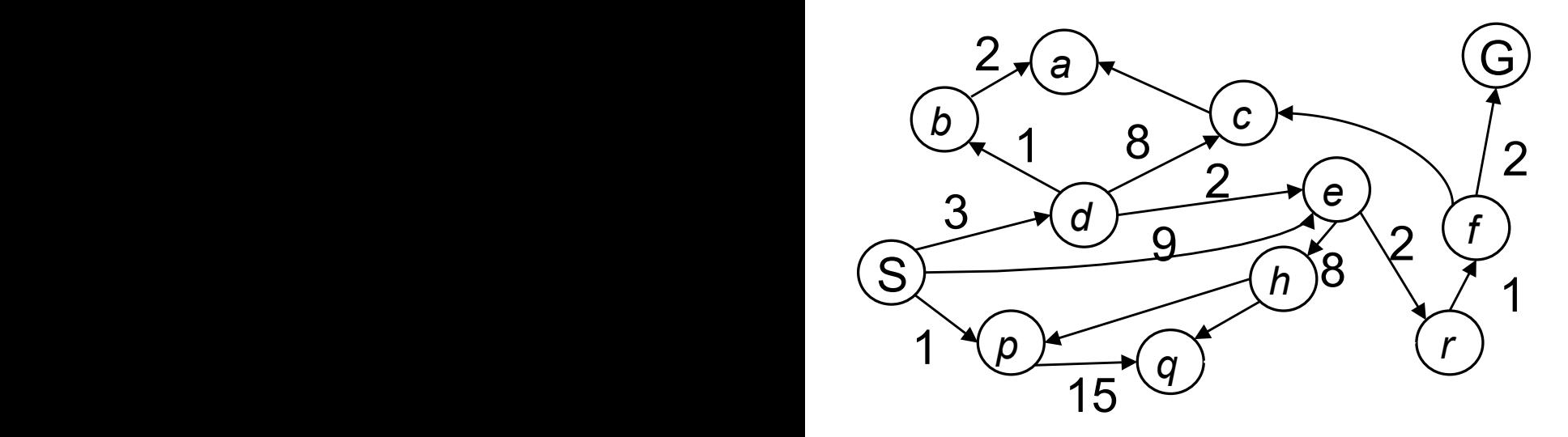

#### Programming a Tree Search

#### Infrastructure for (tree) search algorithms

What should a tree node n now?

- $\blacktriangleright$  n.state
- I n.parent
- $\blacktriangleright$  n.pathcost

#### Infrastructure for (tree) search algorithms

What should a tree node n now?

- $\blacktriangleright$  n.state
- I n.parent
- $\blacktriangleright$  n.pathcost

Perhaps we may add something later, if needed ...
The Python examples are just suggestions, . . .

- $\blacktriangleright$  A dynamically linked structure  $(list()$ .
- Add a node (list.insert(node)).
- $\blacktriangleright$  Take a node and remove from the structure (node=list.pop()).
- $\blacktriangleright$  Check the Python modules heapq<sup>1</sup> and queue<sup>2</sup> for inspiration.

 $1$ <https://docs.python.org/3.5/library/heapq.html>  $^2$ https://docs.python.org/ $3.5/1$ ibrary/queue.html

## What is the solution?

- $\triangleright$  We stop when Goal is reached.
- $\blacktriangleright$  How do we contruct the path?